# **X Input Device Extension Library**

**X Consortium Standard**

**X Version 11, Release 6.8**

**Mark Patrick Ardent Computer George Sachs Hewlett-Packard**

Copyright © 1989, 1990, 1991 by Hewlett-Packard Company, Ardent Computer.

Permission to use, copy, modify, and distribute this documentation for any purpose and without fee is hereby granted, provided that the above copyright notice and this permission notice appear in all copies. Ardent, and Hewlett-Packard make no representations about the suitability for any purpose of the information in this document. It is provided ``as is'' without express or implied warranty.

Copyright (c) 1989, 1990, 1991, 1992 X Consortium

Permission is hereby granted, free of charge, to any person obtaining a copy of this software and associated documentation files (the ''Software''), to deal in the Software without restriction, including without limitation the rights to use, copy, modify, merge, publish, distribute, sublicense, and/or sell copies of the Software, and to permit persons to whom the Software is furnished to do so, subject to the following conditions:

The above copyright notice and this permission notice shall be included in all copies or substantial portions of the Software.

THE SOFTWARE IS PROVIDED ''AS IS'', WITHOUT WARRANTY OF ANY KIND, EXPRESS OR IMPLIED, INCLUDING BUT NOT LIMITED TO THE WARRANTIES OF MERCHANTABILITY, FITNESS FOR A PARTICULAR PURPOSE AND NONINFRINGE-MENT. IN NO EVENT SHALL THE X CONSORTIUM BE LIABLE FOR ANY CLAIM, DAMAGES OR OTHER LIABILITY, WHETHER IN AN ACTION OF CONTRACT, TORT OR OTHERWISE, ARISING FROM, OUT OF OR IN CONNECTION WITH THE SOFTWARE OR THE USE OR OTHER DEALINGS IN THE SOFTWARE.

Except as contained in this notice, the name of the X Consortium shall not be used in advertising or otherwise to promote the sale, use or other dealings in this Software without prior written authorization from the X Consortium.

*X Window System* is a trademark of The Open Group.

## **1. Input Extension Overview**

This document describes an extension to the X11 server. The purpose of this extension is to support the use of additional input devices beyond the pointer and keyboard devices defined by the core X protocol. This first section gives an overview of the input extension. The following sections correspond to chapters 9, 10, and 11, ''Window and Session Manager Functions'', ''Events'', and ''Event Handling Functions'' of the ''Xlib - C Language Interface'' manual and describe how to use the input device extension.

# **1.1. Design Approach**

The design approach of the extension is to define functions and events analogous to the core functions and events. This allows extension input devices and events to be individually distinguishable from each other and from the core input devices and events. These functions and events make use of a device identifier and support the reporting of *n*-dimensional motion data as well as other data that is not currently reportable via the core input events.

# **1.2. Core Input Devices**

The X server core protocol supports two input devices: a pointer and a keyboard. The pointer device has two major functions. First, it may be used to generate motion information that client programs can detect. Second, it may also be used to indicate the current location and focus of the X keyboard. To accomplish this, the server echoes a cursor at the current position of the X pointer. Unless the X keyboard has been explicitly focused, this cursor also shows the current location and focus of the X keyboard.

The X keyboard is used to generate input that client programs can detect.

The X keyboard and X pointer are referred to in this document as the *core devices*, and the input ev ents they generate (**KeyPress**, **KeyRelease**, **ButtonPress**, **ButtonRelease**, and **MotionNotify**) are known as the *core input events*. All other input devices are referred to as *extension input devices*, and the input events they generate are referred to as *extension input events*.

Note

This input extension does not change the behavior or functionality of the core input devices, core events, or core protocol requests, with the exception of the core grab requests. These requests may affect the synchronization of events from extension devices. See the explanation in the section titled ''Event Synchronization and Core Grabs.''

Selection of the physical devices to be initially used by the server as the core devices is left implementation dependent. Functions are defined that allow client programs to change which physical devices are used as the core devices.

# **1.3. Extension Input Devices**

The input extension controls access to input devices other than the X keyboard and X pointer. It allows client programs to select input from these devices independently from each other and independently from the core devices. Input events from these devices are of extension types (**DeviceKeyPress**, **DeviceKeyRelease**, **DeviceButtonPress**, **DeviceButtonRelease**, **DeviceMo-**

**tionNotify**, and so on) and contain a device identifier so that events of the same type coming from different input devices can be distinguished.

Extension input events are not limited in size by the size of the server 32-byte wire events. Extension input events may be constructed by the server sending as many wire-sized events as

necessary to return the information required for that event. The library event reformatting routines are responsible for combining these into one or more client XEvents.

Any input device that generates key, button, or motion data may be used as an extension input device. Extension input devices may have zero or more keys, zero or more buttons, and may report zero or more axes of motion. Motion may be reported as relative movements from a previous position or as an absolute position. All valuators reporting motion information for a given extension input device must report the same kind of motion information (absolute or relative).

This extension is designed to accommodate new types of input devices that may be added in the future. The protocol requests that refer to specific characteristics of input devices organize that information by *input device classes*. Server implementors may add new classes of input devices without changing the protocol requests.

All extension input devices are treated like the core X keyboard in determining their location and focus. The server does not track the location of these devices on an individual basis and, therefore, does not echo a cursor to indicate their current location. Instead, their location is determined by the location of the core X pointer. Like the core X keyboard, some may be explicitly focused. If they are not explicitly focused, their focus is determined by the location of the core X pointer.

# **1.3.1. Input Device Classes**

Some of the input extension requests divide input devices into classes based on their functionality. This is intended to allow new classes of input devices to be defined at a later time without changing the semantics of these functions. The following input device classes are currently defined:

KEY The device reports key events. BUTTON The device reports button events. VALUATOR The device reports valuator data in motion events. PROXIMITY The device reports proximity events. FOCUS The device can be focused. FEEDBACK The device supports feedbacks.

Additional classes may be added in the future. Functions that support multiple input classes, such as the **XListInputDevices** function that lists all available input devices, organize the data they return by input class. Client programs that use these functions should not access data unless it matches a class defined at the time those clients were compiled. In this way, new classes can be added without forcing existing clients that use these functions to be recompiled.

# **1.4. Using Extension Input Devices**

A client that wishes to access an input device does so through the library functions defined in the following sections. A typical sequence of requests that a client would make is as follows:

- **XListInputDevices** − lists all of the available input devices. From the information returned by this request, determine whether the desired input device is attached to the server. For a description of the **XListInputDevices** request, see the section entitled ''Listing Available Devices.''
- **XOpenDevice** − requests that the server open the device for access by this client. This request returns an **XDevice** structure that is used by most other input extension requests to identify the specified device. For a description of the **XOpenDevice** request, see the section entitled ''Enabling and Disabling Extension Devices.''
- Determine the event types and event classes needed to select the desired input extension events, and identify them when they are received. This is done via macros whose name

corresponds to the desired event, for example, **DeviceKeyPress**. For a description of these macros, see the section entitled ''Selecting Extension Device Events.''

- **XSelectExtensionEvent** − selects the desired events from the server. For a description of the **XSelextExtensionEvent** request, see the section entitled ''Selecting Extension Device Events.''
- **XNextEvent** − receives the next available event. This is the core **XNextEvent** function provided by the standard X libarary.

Other requests are defined to grab and focus extension devices, to change their key, button, or modifier mappings, to control the propagation of input extension events, to get motion history from an extension device, and to send input extension events to another client. These functions are described in the following sections.

# **2. Library Extension Requests**

Extension input devices are accessed by client programs through the use of new protocol requests. The following requests are provided as extensions to Xlib. Constants and structures referenced by these functions may be found in the files **<X11/extensions/XI.h>** and **<X11/extensions/XInput.h>**, which are attached to this document as Appendix A.

The library will return **NoSuchExtension** if an extension request is made to a server that does not support the input extension.

Input extension requests cannot be used to access the X keyboard and X pointer devices.

# **2.1. Window Manager Functions**

This section discusses the following X Input Extension Window Manager topics:

- Changing the core devices
- Event synchronization and core grabs
- Extension active grabs
- Passively grabbing a key
- Passively grabbing a button
- Thawing a device
- Controlling device focus
- Controlling device feedback
- Ringing a bell on an input device
- Controlling device encoding
- Controlling button mapping
- Obtaining the state of a device

## **2.1.1. Changing the Core Devices**

These functions are provided to change which physical device is used as the X pointer or X keyboard.

Note

Using these functions may change the characteristics of the core devices. The new pointer device may have a different number of buttons from the old one, or the new keyboard device may have a different number of keys or report a different range of keycodes. Client programs may be running that depend on those characteristics. For example, a client program could allocate an array based on the number of buttons on the pointer device and then use the button numbers received in button events as indices into that array. Changing the core devices could cause such client programs to behave improperly or to terminate abnormally if they ignore the **ChangeDeviceNotify** event generated by these requests.

These functions change the X keyboard or X pointer device and generate an **XChangeDeviceNotify** event and a **MappingNotify** event. The specified device becomes the new X keyboard or X pointer device. The location of the core device does not change as a result of this request.

These requests fail and return **AlreadyGrabbed** if either the specified device or the core device it would replace are grabbed by some other client. They fail and return **GrabFrozen** if either device is frozen by the active grab of another client.

These requests fail with a **BadDevice** error if the specified device is invalid, has not previously been opened via **XOpenDevice**, or is not supported as a core device by the server implementation.

Once the device has successfully replaced one of the core devices, it is treated as a core device until it is in turn replaced by another **ChangeDevice** request or until the server terminates. The termination of the client that changed the device will not cause it to change back. Attempts to use the **XCloseDevice** request to close the new core device will fail with a **BadDevice** error.

To change which physical device is used as the X keyboard, use the **XChangeKeyboardDevice** function. The specified device must support input class **Keys** (as reported in the **ListInputDevices** request) or the request will fail with a **BadMatch** error.

int XChangeKeyboardDevice (*display*, *device*) Display \**display*; XDevice \**device*; *display* Specifies the connection to the X server.

*device* Specifies the desired device.

If no error occurs, **XChangeKeyboardDevice** returns **Success**. A **ChangeDeviceNotify** event with the request field set to **NewKeyboard** is sent to all clients selecting that event. A **Mapping-Notify** event with the request field set to **MappingKeyboard** is sent to all clients. The requested device becomes the X keyboard, and the old keyboard becomes available as an extension input device. The focus state of the new keyboard is the same as the focus state of the old X keyboard.

# **XChangeKeyboardDevice** can generate **AlreadyGrabbed**, **BadDevice**, **BadMatch**, and **GrabFrozen** errors.

To change which physical device is used as the X pointer, use the **XChangePointerDevice** function. The specified device must support input class **Valuators** (as reported in the **XListInputDevices** request) and report at least two axes of motion, or the request will fail with a **BadMatch**

error. If the specified device reports more than two axes, the two specified in the xaxis and yaxis arguments will be used. Data from other valuators on the device will be ignored.

If the specified device reports absolute positional information, and the server implementation does not allow such a device to be used as the X pointer, the request will fail with a **BadDevice** error.

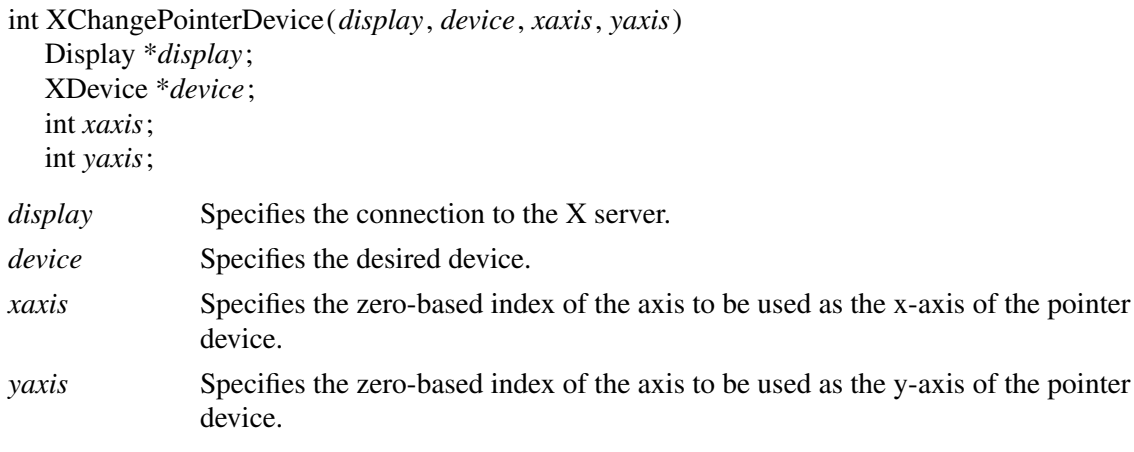

If no error occurs, **XChangePointerDevice** returns **Success**. A **ChangeDeviceNotify** event with the request field set to **NewPointer** is sent to all clients selecting that event. A **Mapping-Notify** event with the request field set to **MappingPointer** is sent to all clients. The requested device becomes the X pointer, and the old pointer becomes available as an extension input device.

**XChangePointerDevice** can generate **AlreadyGrabbed**, **BadDevice**, **BadMatch**, and **GrabFrozen** errors.

## **2.1.2. Event Synchronization and Core Grabs**

Implementation of the input extension requires an extension of the meaning of event synchronization for the core grab requests. This is necessary in order to allow window managers to freeze all input devices with a single request.

The core grab requests require a pointer\_mode and keyboard\_mode argument. The meaning of these modes is changed by the input extension. For the **XGrabPointer** and **XGrabButton** requests, pointer\_mode controls synchronization of the pointer device, and keyboard\_mode controls the synchronization of all other input devices. For the **XGrabKeyboard** and **XGrabKey** requests, pointer mode controls the synchronization of all input devices, except the X keyboard, while keyboard\_mode controls the synchronization of the keyboard. When using one of the core grab requests, the synchronization of extension devices is controlled by the mode specified for the device not being grabbed.

## **2.1.3. Extension Active Grabs**

Active grabs of extension devices are supported via the **XGrabDevice** function in the same way that core devices are grabbed using the core **XGrabKeyboard** function, except that an extension input device is passed as a function parameter. The **XUngrabDevice** function allows a previous active grab for an extension device to be released.

Passive grabs of buttons and keys on extension devices are supported via the **XGrabDeviceButton** and **XGrabDeviceKey** functions. These passive grabs are released via the **XUngrabDeviceKey** and **XUngrabDeviceButton** functions.

To grab an extension device, use the **XGrabDevice** function. The device must have previously been opened using the **XOpenDevice** function.

int XGrabDevice (*display*, *device*, *grab\_window*, *owner\_events*, *event\_count*, *event\_list*,

*this\_device\_mode*, *other\_device\_mode*, *time*) Display \**display*; XDevice \**device*; Window *grab\_window*; Bool *owner\_events*; int *event\_count*; XEventClass \**event\_list*; int *this\_device\_mode*; int *other\_device\_mode*; Time *time*;

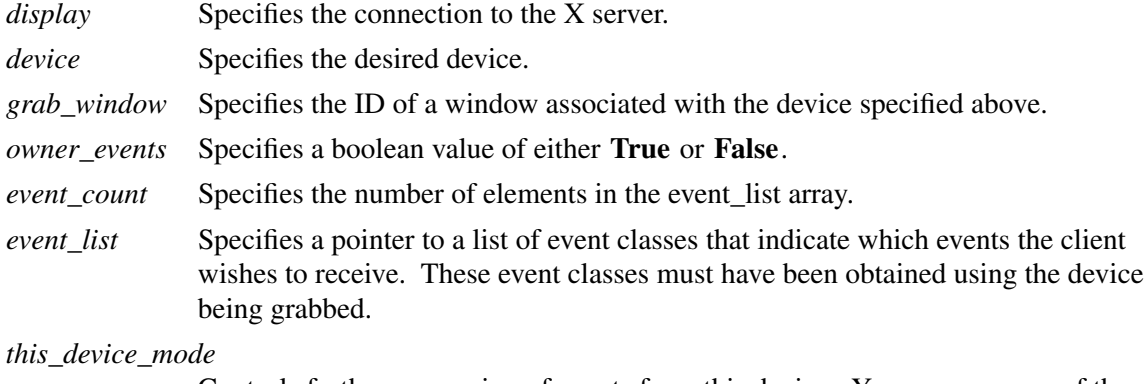

Controls further processing of events from this device. You can pass one of these constants: **GrabModeSync** or **GrabModeAsync**.

*other\_device\_mode*

Controls further processing of events from all other devices. You can pass one of these constants: **GrabModeSync** or **GrabModeAsync**.

*time* Specifies the time. This may be either a timestamp expressed in milliseconds or **CurrentTime**.

**XGrabDevice** actively grabs an extension input device and generates **DeviceFocusIn** and **DeviceFocusOut** events. Further input events from this device are reported only to the grabbing client. This function overrides any previous active grab by this client for this device.

The event\_list parameter is a pointer to a list of event classes. This list indicates which events the client wishes to receive while the grab is active. If owner\_events is **False**, input events from this device are reported with respect to grab window and are reported only if specified in event list. If owner\_events is **True**, then if a generated event would normally be reported to this client, it is reported normally. Otherwise, the event is reported with respect to the grab\_window and is only reported if specified in event\_list.

The this device mode argument controls the further processing of events from this device, and the other\_device\_mode argument controls the further processing of input events from all other devices.

• If the this\_device\_mode argument is **GrabModeAsync**, device event processing continues normally; if the device is currently frozen by this client, then processing of device events is resumed. If the this\_device\_mode argument is **GrabModeSync**, the state of the grabbed

device (as seen by client applications) appears to freeze, and no further device events are generated by the server until the grabbing client issues a releasing **XAllowDeviceEvents** call or until the device grab is released. Actual device input events are not lost while the device is frozen; they are simply queued for later processing.

• If the other\_device\_mode is **GrabModeAsync**, event processing from other input devices is unaffected by activation of the grab. If other\_device\_mode is **GrabModeSync**, the state of all devices except the grabbed device (as seen by client applications) appears to freeze, and no further events are generated by the server until the grabbing client issues a releasing **XAllowEvents** or **XAllowDeviceEvents** call or until the device grab is released. Actual events are not lost while the other devices are frozen; they are simply queued for later processing.

**XGrabDevice** fails on the following conditions:

- If the device is actively grabbed by some other client, it returns **AlreadyGrabbed**.
- If grab\_window is not viewable, it returns **GrabNotViewable**.
- If the specified time is earlier than the last-grab-time for the specified device or later than the current X server time, it returns **GrabInvalidTime**. Otherwise, the last-grab-time for the specified device is set to the specified time and **CurrentTime** is replaced by the current X server time.
- If the device is frozen by an active grab of another client, it returns **GrabFrozen**.

If a grabbed device is closed by a client while an active grab by that client is in effect, that active grab will be released. Any passive grabs established by that client will be released. If the device is frozen only by an active grab of the requesting client, it is thawed.

**XGrabDevice** can generate **BadClass**, **BadDevice**, **BadValue**, and **BadWindow** errors.

To release a grab of an extension device, use the **XUngrabDevice** function.

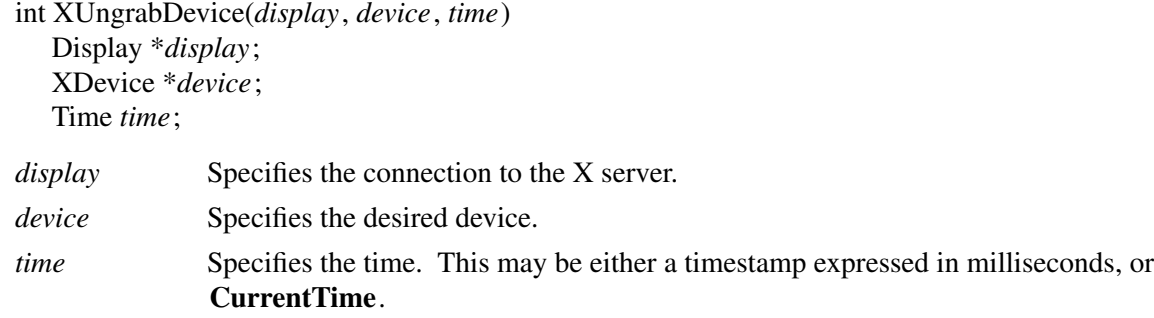

**XUngrabDevice** allows a client to release an extension input device and any queued events if this client has it grabbed from either **XGrabDevice** or **XGrabDeviceKey**. If any other devices are frozen by the grab, **XUngrabDevice** thaws them. This function does not release the device and any queued events if the specified time is earlier than the last-device-grab time or is later than the current X server time. It also generates **DeviceFocusIn** and **DeviceFocusOut** events. The X server automatically performs an **XUngrabDevice** if the event window for an active device grab becomes not viewable or if the client terminates without releasing the grab.

**XUngrabDevice** can generate **BadDevice** errors.

# **2.1.4. Passively Grabbing a Key**

To passively grab a single key on an extension device, use **XGrabDeviceKey**. That device must have previously been opened using the **XOpenDevice** function, or the request will fail with a **BadDevice** error. If the specified device does not support input class **Keys**, the request will fail with a **BadMatch** error.

int XGrabDeviceKey(*display*, *device*, *keycode*, *modifiers*, *modifier\_device*, *grab\_window*, *owner\_events*, *event\_count*, *event\_list*, *this\_device\_mode*, *other\_device\_mode*)

Display \**display*; XDevice \**device*; int *keycode*; unsigned int *modifiers*; XDevice \**modifier\_device*; Window *grab\_window*; Bool *owner\_events*; int *event\_count*; XEventClass \**event\_list*; int *this\_device\_mode*; int *other\_device\_mode*;

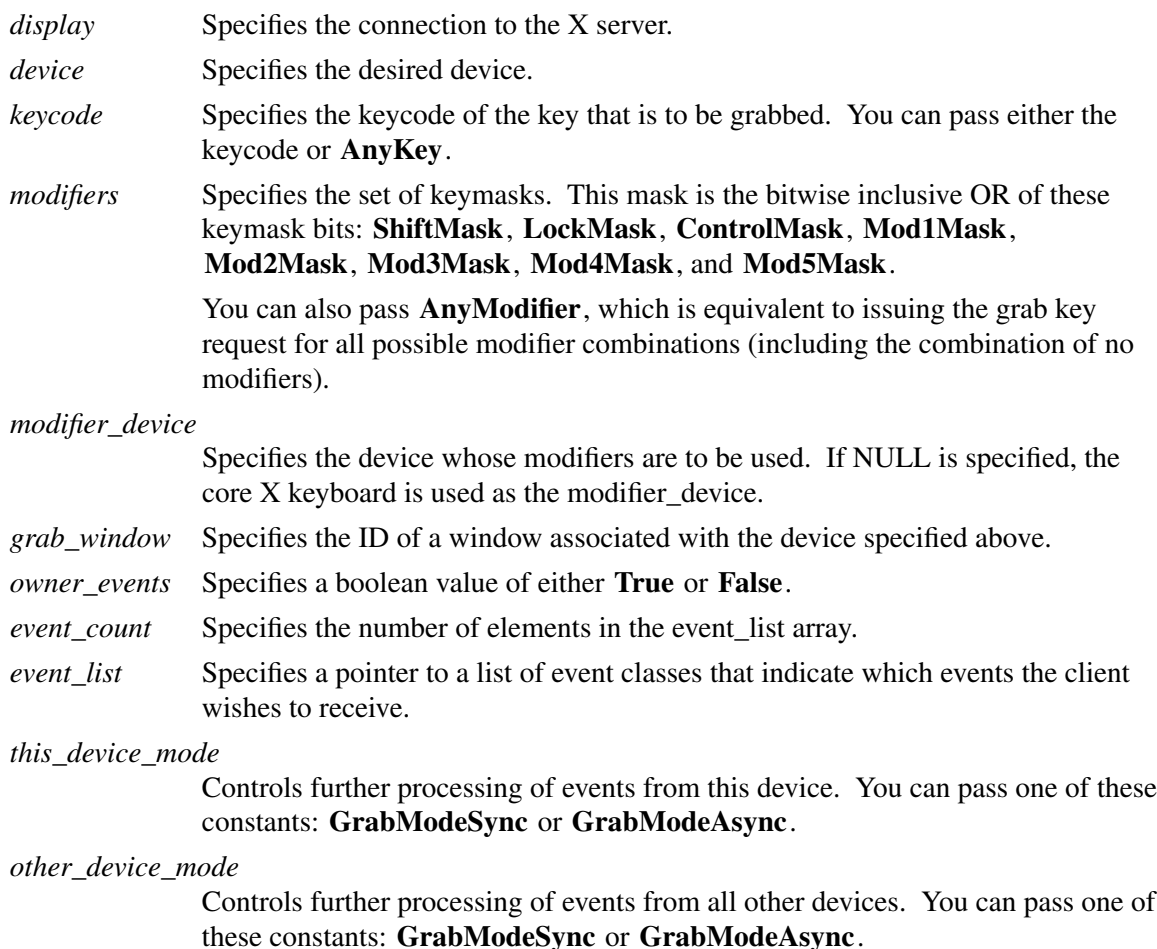

**XGrabDeviceKey** is analogous to the core **XGrabKey** function. It creates an explicit passive grab for a key on an extension device. The **XGrabDeviceKey** function establishes a passive grab on a device. Consequently, in the future,

- IF the device is not grabbed and the specified key, which itself can be a modifier key, is logically pressed when the specified modifier keys logically are down on the specified modifier device (and no other keys are down),
- AND no other modifier keys logically are down,
- AND EITHER the grab window is an ancestor of (or is) the focus window or the grab window is a descendent of the focus window and contains the pointer,
- AND a passive grab on the same device and key combination does not exist on any ancestor of the grab window,
- THEN the device is actively grabbed, as for **XGrabDevice**, the last-device-grab time is set to the time at which the key was pressed (as transmitted in the **DeviceKeyPress** event), and the **DeviceKeyPress** event is reported.

The interpretation of the remaining arguments is as for **XGrabDevice**. The active grab is terminated automatically when the logical state of the device has the specified key released (independent of the logical state of the modifier keys).

Note that the logical state of a device (as seen by means of the X protocol) may lag the physical state if device event processing is frozen.

A modifier of **AnyModifier** is equivalent to issuing the request for all possible modifier combinations (including the combination of no modifiers). It is not required that all modifiers specified have currently assigned keycodes. A key of **AnyKey** is equivalent to issuing the request for all possible keycodes. Otherwise, the key must be in the range specified by min\_keycode and max\_keycode in the information returned by the **XListInputDevices** function. If it is not within that range, **XGrabDeviceKey** generates a **BadValue** error.

**XGrabDeviceKey** generates a **BadAccess** error if some other client has issued a **XGrabDeviceKey** with the same device and key combination on the same window. When using **AnyModifier** or **AnyKey**, the request fails completely and the X server generates a **BadAccess** error, and no grabs are established if there is a conflicting grab for any combination.

**XGrabDeviceKey** returns **Success** upon successful completion of the request.

**XGrabDeviceKey** can generate **BadAccess**, **BadClass**, **BadDevice**, **BadMatch**, **BadValue**, and **BadWindow** errors.

To release a passive grab of a single key on an extension device, use **XUngrabDeviceKey**.

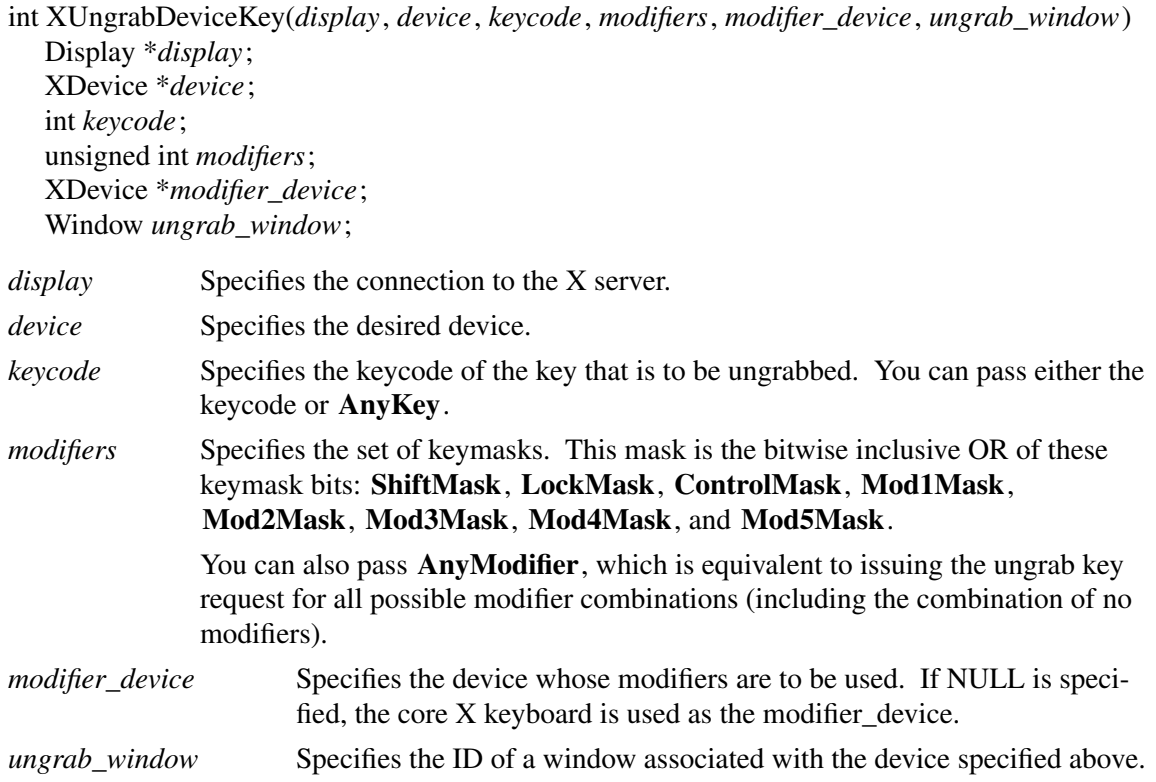

**XUngrabDeviceKey** is analogous to the core **XUngrabKey** function. It releases an explicit passive grab for a key on an extension input device.

**XUngrabDeviceKey** can generate **BadAlloc**, **BadDevice**, **BadMatch**, **BadValue**, and **Bad-Window** errors.

# **2.1.5. Passively Grabbing a Button**

To establish a passive grab for a single button on an extension device, use **XGrabDeviceButton**. The specified device must have previously been opened using the **XOpenDevice** function, or the request will fail with a **BadDevice** error. If the specified device does not support input class **Buttons**, the request will fail with a **BadMatch** error.

 $\boxed{\phantom{1}}$ 

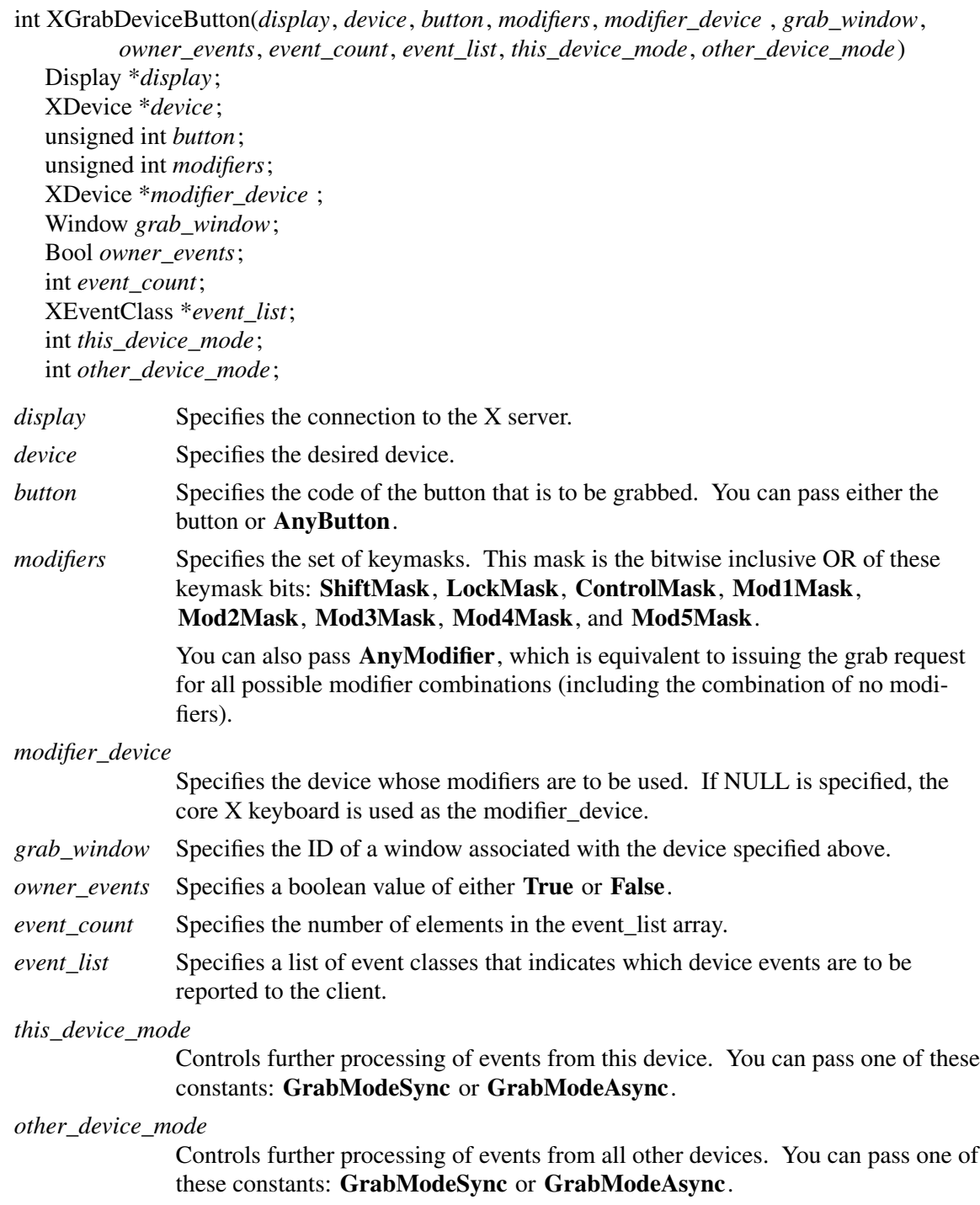

**XGrabDeviceButton** is analogous to the core **XGrabButton** function. It creates an explicit passive grab for a button on an extension input device. Because the server does not track extension devices, no cursor is specified with this request. For the same reason, there is no confine\_to parameter. The device must have previously been opened using the **XOpenDevice** function.

The **XGrabDeviceButton** function establishes a passive grab on a device. Consequently, in the future,

- IF the device is not grabbed and the specified button is logically pressed when the specified modifier keys logically are down (and no other buttons or modifier keys are down),
- AND EITHER the grab window is an ancestor of (or is) the focus window OR the grab window is a descendent of the focus window and contains the pointer,
- AND a passive grab on the same device and button/key combination does not exist on any ancestor of the grab window,
- THEN the device is actively grabbed, as for **XGrabDevice**, the last-grab time is set to the time at which the button was pressed (as transmitted in the **DeviceButtonPress** event), and the **DeviceButtonPress** event is reported.

The interpretation of the remaining arguments is as for **XGrabDevice**. The active grab is terminated automatically when logical state of the device has all buttons released (independent of the logical state of the modifier keys).

Note that the logical state of a device (as seen by means of the X protocol) may lag the physical state if device event processing is frozen.

A modifier of **AnyModifier** is equivalent to issuing the request for all possible modifier combinations (including the combination of no modifiers). It is not required that all modifiers specified have currently assigned keycodes. A button of **AnyButton** is equivalent to issuing the request for all possible buttons. Otherwise, it is not required that the specified button be assigned to a physical button.

**XGrabDeviceButton** generates a **BadAccess** error if some other client has issued a **XGrabDeviceButton** with the same device and button combination on the same window. When using **AnyModifier** or **AnyButton**, the request fails completely and the X server generates a **BadAccess** error and no grabs are established if there is a conflicting grab for any combination.

**XGrabDeviceButton** can generate **BadAccess**, **BadClass**, **BadDevice**, **BadMatch**, **BadValue**, and **BadWindow** errors.

To release a passive grab of a button on an extension device, use **XUngrabDeviceButton**.

int XUngrabDeviceButton(*display*, *device*, *button*, *modifiers*, *modifier\_device*, *ungrab\_window*) Display \**display*; XDevice \**device*; unsigned int *button*; unsigned int *modifiers*; XDevice \**modifier\_device*; Window *ungrab\_window*; *display* Specifies the connection to the X server. *device* Specifies the desired device. *button* Specifies the code of the button that is to be ungrabbed. You can pass either a button or **AnyButton**. *modifiers* Specifies the set of keymasks. This mask is the bitwise inclusive OR of these keymask bits: **ShiftMask**, **LockMask**, **ControlMask**, **Mod1Mask**, **Mod2Mask**, **Mod3Mask**, **Mod4Mask**, and **Mod5Mask**. You can also pass **AnyModifier**, which is equivalent to issuing the ungrab key request for all possible modifier combinations (including the combination of no modifiers). *modifier\_device* Specifies the device whose modifiers are to be used. If NULL is specified, the core X keyboard is used as the modifier\_device. *ungrab\_window*

Specifies the ID of a window associated with the device specified above.

**XUngrabDeviceButton** is analogous to the core **XUngrabButton** function. It releases an explicit passive grab for a button on an extension device. That device must have previously been opened using the **XOpenDevice** function, or a **BadDevice** error will result.

A modifier of **AnyModifier** is equivalent to issuing the request for all possible modifier combinations (including the combination of no modifiers).

**XUngrabDeviceButton** can generate **BadAlloc**, **BadDevice**, **BadMatch**, **BadValue**, and **Bad-Window** errors.

# **2.1.6. Thawing a Device**

To allow further events to be processed when a device has been frozen, use **XAllowDeviceEvents**.

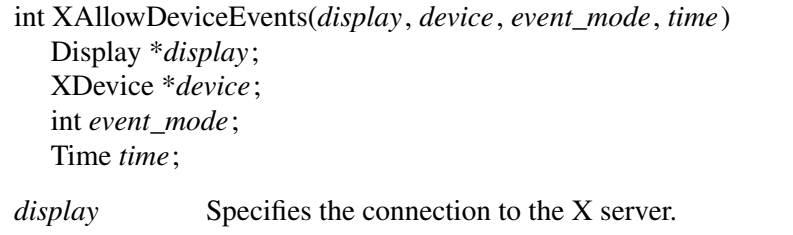

*device* Specifies the desired device. *event\_mode* Specifies the event mode. You can pass one of these constants: **AsyncThisDevice**, **SyncThisDevice**, **AsyncOtherDevices**, **ReplayThisDevice**, **AsyncAll**, or **SyncAll**.

*time* Specifies the time. This may be either a timestamp expressed in milliseconds, or **CurrentTime**.

**XAllowDeviceEvents** releases some queued events if the client has caused a device to freeze. It has no effect if the specified time is earlier than the last-grab time of the most recent active grab for the client and device, or if the specified time is later than the current X server time. The following describes the processing that occurs depending on what constant you pass to the event\_mode argument:

# • **AsyncThisDevice**

If the specified device is frozen by the client, event processing for that continues as usual. If the device is frozen multiple times by the client on behalf of multiple separate grabs, **AsyncThisDevice** thaws for all. **AsyncThisDevice** has no effect if the specified device is not frozen by the client, but the device need not be grabbed by the client.

# • **SyncThisDevice**

If the specified device is frozen and actively grabbed by the client, event processing for that device continues normally until the next key or button event is reported to the client. At this time, the specified device again appears to freeze. However, if the reported event causes the grab to be released, the specified device does not freeze. **SyncThisDevice** has no effect if the specified device is not frozen by the client or is not grabbed by the client.

# • **ReplayThisDevice**

If the specified device is actively grabbed by the client and is frozen as the result of an event having been sent to the client (either from the activation of a **GrabDeviceButton** or from a previous **AllowDeviceEvents** with mode **SyncThisDevice**, but not from a **Grab**), the grab is released and that event is completely reprocessed. This time, however, the request ignores any passive grabs at or above (toward the root) the grab-window of the grab just released. The request has no effect if the specified device is not grabbed by the client or if it is not frozen as the result of an event.

• **AsyncOtherDevices**

If the remaining devices are frozen by the client, event processing for them continues as usual. If the other devices are frozen multiple times by the client on behalf of multiple separate grabs, **AsyncOtherDevices** ''thaws'' for all. **AsyncOtherDevices** has no effect if the devices are not frozen by the client, but those devices need not be grabbed by the client.

• **SyncAll**

If all devices are frozen by the client, event processing (for all devices) continues normally until the next button or key event is reported to the client for a grabbed device, at which

time the devices again appear to freeze. However, if the reported event causes the grab to be released, then the devices do not freeze (but if any device is still grabbed, then a subsequent event for it will still cause all devices to freeze). **SyncAll** has no effect unless all devices are frozen by the client. If any device is frozen twice by the client on behalf of two separate grabs, **SyncAll** "thaws" for both (but a subsequent freeze for **SyncAll** will freeze each device only once).

# • **AsyncAll**

If all devices are frozen by the client, event processing (for all devices) continues normally. If any device is frozen multiple times by the client on behalf of multiple separate grabs, **AsyncAll** ''thaws ''for all. If any device is frozen twice by the client on behalf of two separate grabs, **AsyncAll** ''thaws'' for both. **AsyncAll** has no effect unless all devices are frozen by the client.

**AsyncThisDevice**, **SyncThisDevice**, and **ReplayThisDevice** have no effect on the processing of events from the remaining devices. **AsyncOtherDevices** has no effect on the processing of events from the specified device. When the event\_mode is **SyncAll** or **AsyncAll**, the device parameter is ignored.

It is possible for several grabs of different devices (by the same or different clients) to be active simultaneously. If a device is frozen on behalf of any grab, no event processing is performed for the device. It is possible for a single device to be frozen because of several grabs. In this case, the freeze must be released on behalf of each grab before events can again be processed.

**XAllowDeviceEvents** can generate **BadDevice** and **BadValue** errors.

# **2.1.7. Controlling Device Focus**

The current focus window for an extension input device can be determined using the **XGetDeviceFocus** function. Extension devices are focused using the **XSetDeviceFocus** function in the same way that the keyboard is focused using the core **XSetInputFocus** function, except that a device ID is passed as a function parameter. One additional focus state, **FollowKeyboard**, is provided for extension devices.

To get the current focus state, revert state, and focus time of an extension device, use **XGetDeviceFocus**.

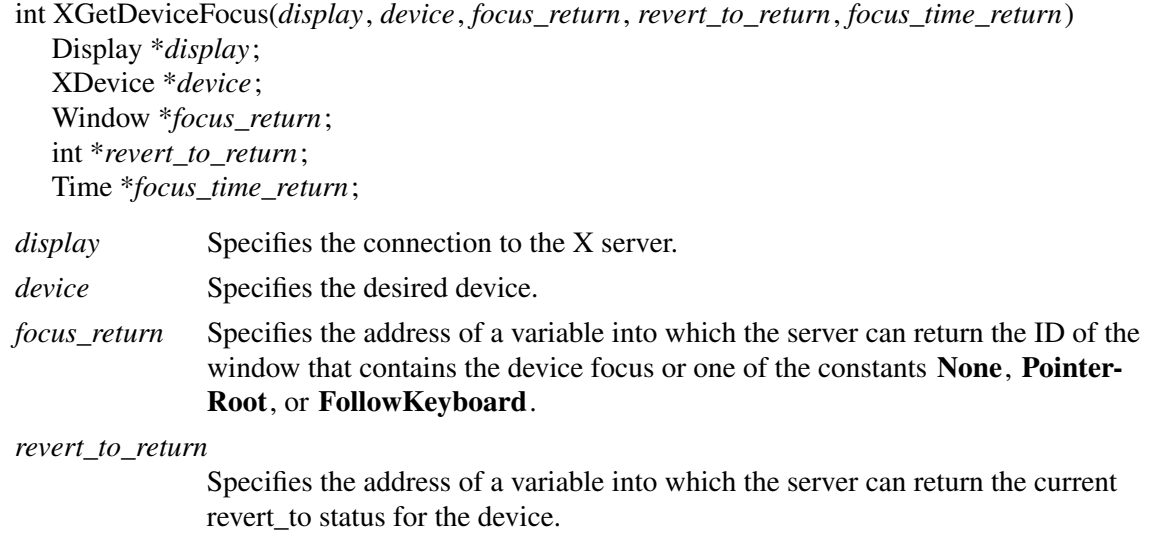

*focus\_time\_return*

Specifies the address of a variable into which the server can return the focus time last set for the device.

**XGetDeviceFocus** returns the focus state, the revert-to state, and the last-focus-time for an extension input device.

## **XGetDeviceFocus** can generate **BadDevice** and **BadMatch** errors.

To set the focus of an extension device, use **XSetDeviceFocus**.

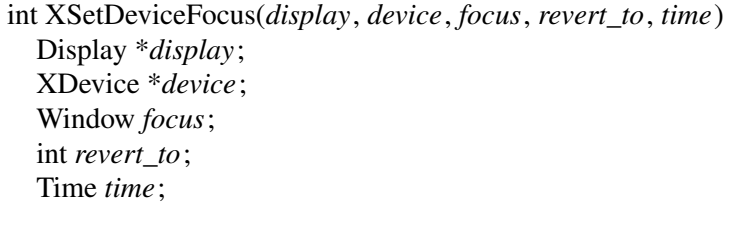

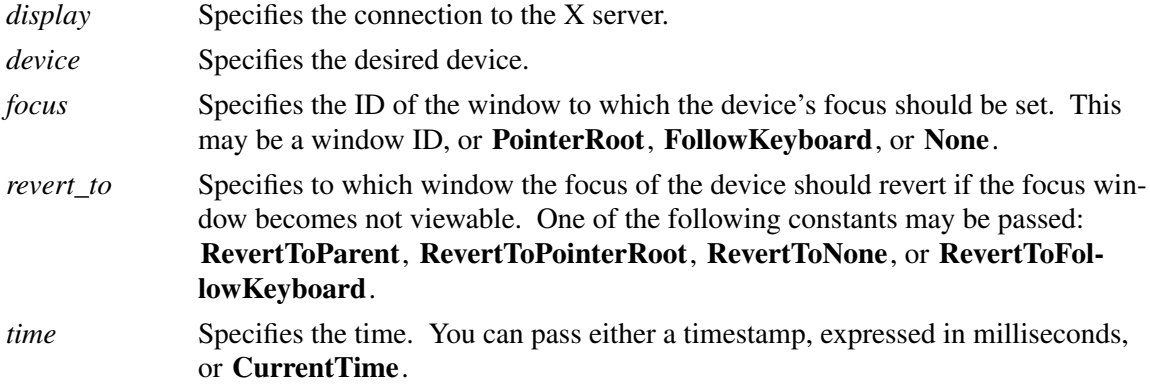

**XSetDeviceFocus** changes the focus for an extension input device and the last-focus-changetime. It has no effect if the specified time is earlier than the last-focus-change-time or is later than the current X server time. Otherwise, the last-focus-change-time is set to the specified time. This function causes the X server to generate **DeviceFocusIn** and **DeviceFocusOut** events.

The action taken by the server when this function is requested depends on the value of the focus argument:

- If the focus argument is **None**, all input events from this device will be discarded until a new focus window is set. In this case, the revert\_to argument is ignored.
- If the focus argument is a window ID, it becomes the focus window of the device. If an input event from the device would normally be reported to this window or to one of its inferiors, the event is reported normally. Otherwise, the event is reported relative to the focus window.
- If the focus argument is **PointerRoot**, the focus window is dynamically taken to be the root window of whatever screen the pointer is on at each input event. In this case, the revert to argument is ignored.
- If the focus argument is **FollowKeyboard**, the focus window is dynamically taken to be the same as the focus of the X keyboard at each input event.

The specified focus window must be viewable at the time **XSetDeviceFocus** is called. Otherwise, it generates a **BadMatch** error. If the focus window later becomes not viewable, the X server evaluates the revert\_to argument to determine the new focus window.

- If the revert\_to argument is **RevertToParent**, the focus reverts to the parent (or the closest viewable ancestor), and the new revert to value is taken to be **RevertToNone**.
- If the revert\_to argument is **RevertToPointerRoot**, **RevertToFollowKeyboard**, or **RevertToNone**, the focus reverts to that value.

When the focus reverts, the X server generates **DeviceFocusIn** and **DeviceFocusOut** events, but the last-focus-change time is not affected.

**XSetDeviceFocus** can generate **BadDevice**, **BadMatch**, **BadValue**, and **BadWindow** errors.

## **2.1.8. Controlling Device Feedback**

To determine the current feedback settings of an extension input device, use **XGetFeedbackControl**.

XFeedbackState \* XGetFeedbackControl(*display*, *device*, *num\_feedbacks\_return*) Display \**display*; XDevice \**device*; int \**num\_feedbacks\_return*;

*display* Specifies the connection to the X server.

*device* Specifies the desired device.

*num\_feedbacks\_return*

Returns the number of feedbacks supported by the device.

**XGetFeedbackControl** returns a list of **FeedbackState** structures that describe the feedbacks supported by the specified device. There is an **XFeedbackState** structure for each class of feedback. These are of variable length, but the first three members are common to all.

typedef struct { XID class; int length; XID id; } XFeedbackState;

The common members are as follows:

- The class member identifies the class of feedback. It may be compared to constants defined in the file <**X11/extensions/XI.h**>. Currently defined feedback constants include: **Kbd-FeedbackClass**, **PtrFeedbackClass**, **StringFeedbackClass**, **IntegerFeedbackClass**, **LedFeedbackClass**, and **BellFeedbackClass**.
- The length member specifies the length of the **FeedbackState** structure and can be used by clients to traverse the list.
- The id member uniquely identifies a feedback for a given device and class. This allows a device to support more than one feedback of the same class. Other feedbacks of other classes or devices may have the same ID.

Those feedbacks equivalent to those supported by the core keyboard are reported in class **Kbd-Feedback** using the **XKbdFeedbackState** structure, which is defined as follows:

typedef struct {

XID class; int length; XID id; int click; int percent; int pitch; int duration; int led\_mask; int global\_auto\_repeat; char auto\_repeats[32]; } XKbdFeedbackState;

The additional members of the **XKbdFeedbackState** structure report the current state of the feedback:

- The click member specifies the key-click volume and has a value in the range 0 (off) to 100 (loud).
- The percent member specifies the bell volume and has a value in the range 0 (off) to 100 (loud).
- The pitch member specifies the bell pitch in Hz. The range of the value is implementationdependent.
- The duration member specifies the duration in milliseconds of the bell.
- The led\_mask member is a bit mask that describes the current state of up to 32 LEDs. A value of 1 in a bit indicates that the corresponding LED is on.
- The global\_auto\_repeat member has a value of **AutoRepeatModeOn** or **AutoRepeat-ModeOff**.
- The auto\_repeats member is a bit vector. Each bit set to 1 indicates that auto-repeat is enabled for the corresponding key. The vector is represented as 32 bytes. Byte N (from 0) contains the bits for keys  $8N$  to  $8N + 7$ , with the least significant bit in the byte representing key 8N.

Those feedbacks equivalent to those supported by the core pointer are reported in class **PtrFeedback** using the **XPtrFeedbackState** structure, which is defined as follows:

typedef struct { XID class; int length; XID id; int accelNum; int accelDenom; int threshold;

} XPtrFeedbackState;

The additional members of the **XPtrFeedbackState** structure report the current state of the feedback:

- The accelNum member returns the numerator for the acceleration multiplier.
- The accelDenom member returns the denominator for the acceleration multiplier.
- The accelDenom member returns the threshold for the acceleration.

Integer feedbacks are those capable of displaying integer numbers and reported via the **XIntegerFeedbackState** structure. The minimum and maximum values that they can display are reported.

typedef struct { XID class; int length; XID id; int resolution; int minVal; int maxVal; } XIntegerFeedbackState;

The additional members of the **XIntegerFeedbackState** structure report the capabilities of the feedback:

- The resolution member specifies the number of digits that the feedback can display.
- The minVal member specifies the minimum value that the feedback can display.
- The maxVal specifies the maximum value that the feedback can display.

String feedbacks are those that can display character information and are reported via the **XStringFeedbackState** structure. Clients set these feedbacks by passing a list of **KeySyms** to be displayed. The **XGetFeedbackControl** function returns the set of key symbols that the feedback can display, as well as the maximum number of symbols that can be displayed. The **XStringFeedbackState** structure is defined as follows:

typedef struct { XID class; int length; XID id; int max\_symbols; int num\_syms\_supported; KeySym \*syms\_supported; } XStringFeedbackState;

The additional members of the **XStringFeedbackState** structure report the capabilities of the feedback:

- The max symbols member specifies the maximum number of symbols that can be displayed.
- The syms\_supported member is a pointer to the list of supported symbols.
- The num\_syms\_supported member specifies the length of the list of supported symbols.

Bell feedbacks are those that can generate a sound and are reported via the **XBellFeedbackState** structure. Some implementations may support a bell as part of a **KbdFeedback** feedback. Class **BellFeedback** is provided for implementations that do not choose to do so and for devices that support multiple feedbacks that can produce sound. The meaning of the members is the same as that of the corresponding fields in the **XKbdFeedbackState** structure.

typedef struct { XID class; int length; XID id; int percent; int pitch; int duration; } XBellFeedbackState;

Led feedbacks are those that can generate a light and are reported via the **XLedFeedbackState** structure. Up to 32 lights per feedback are supported. Each bit in led\_mask corresponds to one supported light, and the corresponding bit in led\_values indicates whether that light is currently on (1) or off (0). Some implementations may support leds as part of a **KbdFeedback** feedback. Class **LedFeedback** is provided for implementations that do not choose to do so and for devices that support multiple led feedbacks.

typedef struct { XID class; int length; XID id; Mask led\_values; Mask led\_mask; } XLedFeedbackState;

#### **XGetFeedbackControl** can generate **BadDevice** and **BadMatch** errors.

To free the information returned by the **XGetFeedbackControl** function, use **XFreeFeedback-List**.

void XFreeFeedbackList(*list*) XFeedbackState \**list*;

*list* Specifies the pointer to the **XFeedbackState** structure returned by a previous call to **XGetFeedbackControl**.

**XFreeFeedbackList** frees the list of feedback control information.

To change the settings of a feedback on an extension device, use **XChangeFeedbackControl**. This function modifies the current control values of the specified feedback using information passed in the appropriate **XFeedbackControl** structure for the feedback. Which values are modified depends on the valuemask passed.

int XChangeFeedbackControl(*display*, *device*, *valuemask*, *value*) Display \**display*; XDevice \**device*; unsigned long *valuemask*; XFeedbackControl \**value*;

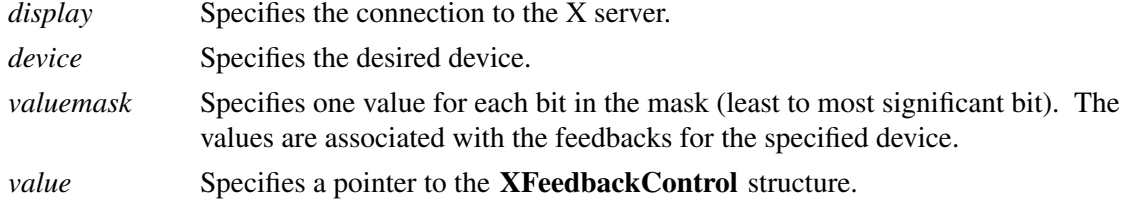

**XChangeFeedbackControl** controls the device characteristics described by the **XFeedback-Control** structure. There is an **XFeedbackControl** structure for each class of feedback. These are of variable length, but the first three members are common to all and are as follows:

#### **X Input Extension Library X11, Release 6.8**

typedef struct { XID class; int length; XID id; } XFeedbackControl;

Feedback class **KbdFeedback** controls feedbacks equivalent to those provided by the core keyboard using the **KbdFeedbackControl** structure, which is defined as follows:.

typedef struct {

 $\mathsf{L}$ 

XID class; int length; XID id; int click; int percent; int pitch; int duration; int led\_mask; int led\_value; int key; int auto\_repeat\_mode; } XKbdFeedbackControl;

This class controls the device characteristics described by the **XKbdFeedbackControl** structure. These include the key\_click\_percent, global\_auto\_repeat, and individual key auto-repeat. Valid modes are **AutoRepeatModeOn**, **AutoRepeatModeOff**, and **AutoRepeatModeDefault**.

Valid masks are as follows:

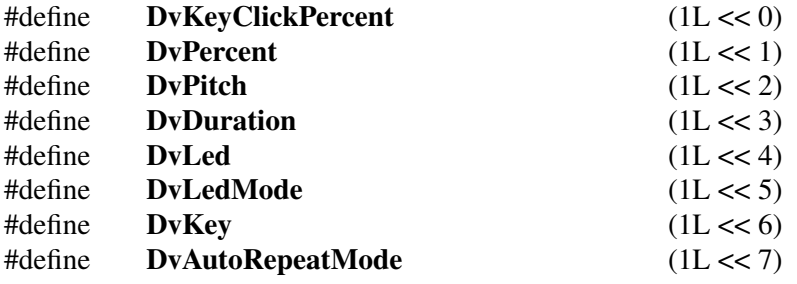

Feedback class **PtrFeedback** controls feedbacks equivalent to those provided by the core pointer using the **PtrFeedbackControl** structure, which is defined as follows:

typedef struct { XID class; int length; XID id; int accelNum; int accelDenom; int threshold; } XPtrFeedbackControl;

Which values are modified depends on the valuemask passed. Valid masks are as follows:

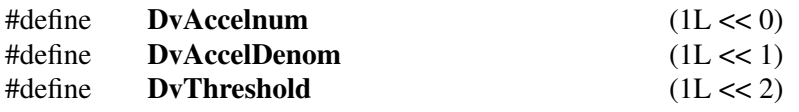

The acceleration, expressed as a fraction, is a multiplier for movement. For example, specifying 3/1 means that the device moves three times as fast as normal. The fraction may be rounded arbitrarily by the X server. Acceleration takes effect only if the device moves more than threshold pixels at once and applies only to the amount beyond the value in the threshold argument. Setting a value to -1 restores the default. The values of the accelNumerator and threshold fields must be nonzero for the pointer values to be set. Otherwise, the parameters will be unchanged. Negative values generate a **BadValue** error, as does a zero value for the accelDenominator field.

This request fails with a **BadMatch** error if the specified device is not currently reporting relative motion. If a device that is capable of reporting both relative and absolute motion has its mode changed from **Relative** to **Absolute** by an **XSetDeviceMode** request, valuator control values will be ignored by the server while the device is in that mode.

Feedback class **IntegerFeedback** controls integer feedbacks displayed on input devices and are reported via the **IntegerFeedbackControl** structure, which is defined as follows:

typedef struct { XID class; int length; XID id; int int\_to\_display; } XIntegerFeedbackControl;

Valid masks are as follows:

#define **DvInteger** (1L << 0)

Feedback class **StringFeedback** controls string feedbacks displayed on input devices and reported via the **StringFeedbackControl** structure, which is defined as follows:

#### **X Input Extension Library X11, Release 6.8**

typedef struct { XID class; int length; XID id; int num\_keysyms; KeySym \*syms\_to\_display; } XStringFeedbackControl;

Valid masks are as follows:

#define **DvString** (1L << 0)

Г

 $\mathbf{L}$ 

Feedback class **BellFeedback** controls a bell on an input device and is reported via the **BellFeedbackControl** structure, which is defined as follows:

typedef struct { XID class; int length; XID id; int percent; int pitch; int duration; } XBellFeedbackControl;

Valid masks are as follows:

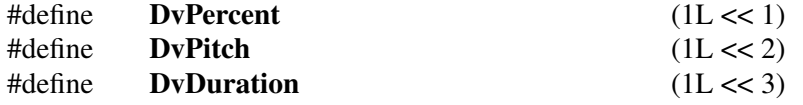

Feedback class **LedFeedback** controls lights on an input device and are reported via the **Led-FeedbackControl** structure, which is defined as follows:

typedef struct { XID class; int length; XID id; int led\_mask; int led\_values; } XLedFeedbackControl;

Valid masks are as follows:

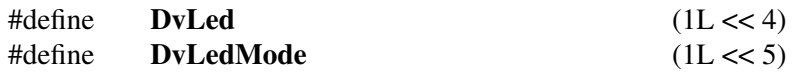

**XChangeFeedbackControl** can generate **BadDevice**, **BadFeedBack**, **BadMatch**, and **Bad-Value** errors.

#### **2.1.9. Ringing a Bell on an Input Device**

To ring a bell on an extension input device, use **XDeviceBell**.

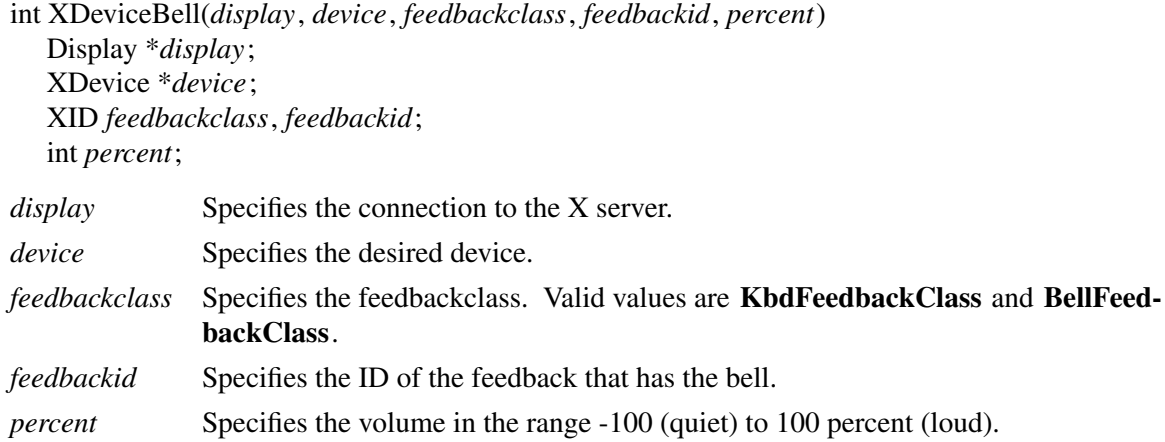

**XDeviceBell** is analogous to the core **XBell** function. It rings the specified bell on the specified input device feedback, using the specified volume. The specified volume is relative to the base volume for the feedback. If the value for the percent argument is not in the range -100 to 100 inclusive, a **BadValue** error results. The volume at which the bell rings when the percent argument is nonnegative is:

base -  $[(base * percent) / 100]$  + percent

The volume at which the bell rings when the percent argument is negative is:

base +  $[$ (base \* percent) / 100]

To change the base volume of the bell, use **XChangeFeedbackControl**.

**XDeviceBell** can generate **BadDevice** and **BadValue** errors.

#### **2.1.10. Controlling Device Encoding**

To get the key mapping of an extension device that supports input class **Keys**, use **XGetDeviceKeyMapping**.

Ke ySym \* XGetDeviceKeyMapping(*display*, *device*, *first\_keycode\_wanted*, *keycode\_count*, *keysyms\_per\_keycode\_return*) Display \**display*; XDevice \**device*; Ke yCode *first\_keycode\_wanted*; int *keycode\_count*; int \**keysyms\_per\_keycode\_return*; *display* Specifies the connection to the X server. *device* Specifies the desired device. *first\_keycode\_wanted* Specifies the first keycode that is to be returned. *keycode\_count* Specifies the number of keycodes that are to be returned. *keysyms\_per\_keycode\_return*

Returns the number of keysyms per keycode.

**XGetDeviceKeyMapping** is analogous to the core **XGetKeyboardMapping** function. It returns the symbols for the specified number of keycodes for the specified extension device.

**XGetDeviceKeyMapping** returns the symbols for the specified number of keycodes for the specified extension device, starting with the specified keycode. The first\_keycode\_wanted must be greater than or equal to min-keycode as returned by the **XListInputDevices** request (else a **Bad-Value** error results). The following value:

first\_keycode\_wanted + keycode\_count − 1

must be less than or equal to max-keycode as returned by the **XListInputDevices** request (else a **BadValue** error results).

The number of elements in the keysyms list is as follows:

```
keycode_count * keysyms_per_keycode_return
```
And KEYSYM number N (counting from zero) for keycode K has an index (counting from zero), in keysyms, of the following:

(K − first\_keycode\_wanted) \* keysyms\_per\_keycode\_return + N

The keysyms\_per\_keycode\_return value is chosen arbitrarily by the server to be large enough to report all requested symbols. A special KEYSYM value of **NoSymbol** is used to fill in unused elements for individual keycodes.

To free the data returned by this function, use **XFree**.

If the specified device has not first been opened by this client via **XOpenDevice**, this request will fail with a **BadDevice** error. If that device does not support input class **Keys**, this request will fail with a **BadMatch** error.

**XGetDeviceKeyMapping** can generate **BadDevice**, **BadMatch**, and **BadValue** errors.

To change the keyboard mapping of an extension device that supports input class **Keys**, use **XChangeDeviceKeyMapping**.

int

XChangeDeviceKeyMapping(*display*, *device*, *first\_keycode*, *keysyms\_per\_keycode*, *keysyms*,

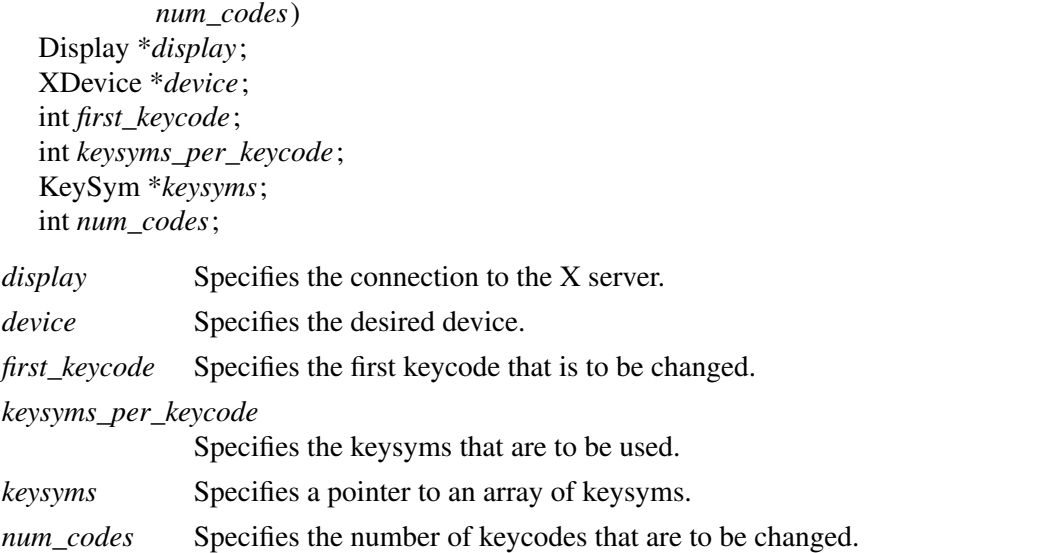

**XChangeDeviceKeyMapping** is analogous to the core **XChangeKeyboardMapping** function. It defines the symbols for the specified number of keycodes for the specified extension keyboard device.

If the specified device has not first been opened by this client via **XOpenDevice**, this request will fail with a **BadDevice** error. If the specified device does not support input class **Keys**, this request will fail with a **BadMatch** error.

The number of elements in the keysyms list must be a multiple of keysyms\_per\_keycode. Otherwise, **XChangeDeviceKeyMapping** generates a **BadLength** error. The specified first\_keycode must be greater than or equal to the min\_keycode value returned by the **ListInputDevices** request, or this request will fail with a **BadValue** error. In addition, if the following expression is not less than the max\_keycode value returned by the **ListInputDevices** request, the request will fail with a **BadValue** error:

first\_keycode + (num\_codes / keysyms\_per\_keycode) - 1

**XChangeDeviceKeyMapping** can generate **BadAlloc**, **BadDevice**, **BadMatch**, and **BadValue** errors.

To obtain the keycodes that are used as modifiers on an extension device that supports input class **Keys**, use **XGetDeviceModifierMapping**.

```
XModifierKeymap * XGetDeviceModifierMapping(display, device)
  Display *display;
  XDevice *device;
display Specifies the connection to the X server.
device Specifies the desired device.
```
**XGetDeviceModifierMapping** is analogous to the core **XGetModifierMapping** function. The **XGetDeviceModifierMapping** function returns a newly created **XModifierKeymap** structure

that contains the keys being used as modifiers for the specified device. The structure should be freed after use with **XFreeModifierMapping**. If only zero values appear in the set for any modifier, that modifier is disabled.

**XGetDeviceModifierMapping** can generate **BadDevice** and **BadMatch** errors.

To set which keycodes are to be used as modifiers for an extension device, use **XSetDeviceModifierMapping**.

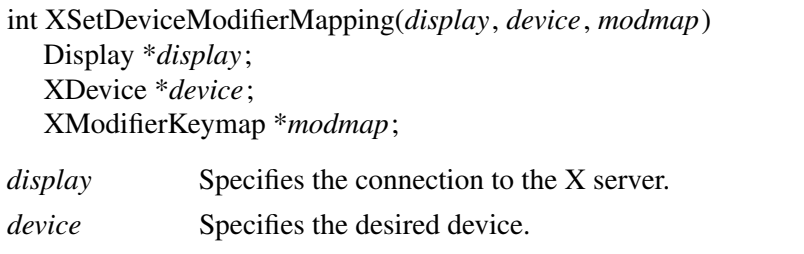

*modmap* Specifies a pointer to the **XModifierKeymap** structure.

**XSetDeviceModifierMapping** is analogous to the core **XSetModifierMapping** function. The **XSetDeviceModifierMapping** function specifies the keycodes of the keys, if any, that are to be used as modifiers. A zero value means that no key should be used. No two arguments can have the same nonzero keycode value. Otherwise, **XSetDeviceModifierMapping** generates a **Bad-Value** error. There are eight modifiers, and the modifiermap member of the **XModifierKeymap** structure contains eight sets of max\_keypermod keycodes, one for each modifier in the order **Shift**, **Lock**, **Control**, **Mod1**, **Mod2**, **Mod3**, **Mod4**, and **Mod5**. Only nonzero keycodes have meaning in each set, and zero keycodes are ignored. In addition, all of the nonzero keycodes must be in the range specified by min\_keycode and max\_keycode reported by the **XListInputDevices** function. Otherwise, **XSetModifierMapping** generates a **BadValue** error. No keycode may appear twice in the entire map. Otherwise, it generates a **BadValue** error.

AXserver can impose restrictions on how modifiers can be changed, for example, if certain keys do not generate up transitions in hardware or if multiple modifier keys are not supported. If some such restriction is violated, the status reply is **MappingFailed**, and none of the modifiers are changed. If the new keycodes specified for a modifier differ from those currently defined and any (current or new) keys for that modifier are in the logically down state, the status reply is **MappingBusy**, and none of the modifiers are changed. **XSetModifierMapping** generates a **DeviceMappingNotify** event on a **MappingSuccess** status.

**XSetDeviceModifierMapping** can generate **BadAlloc**, **BadDevice**, **BadMatch**, and **BadValue** errors.

## **2.1.11. Controlling Button Mapping**

To set the mapping of the buttons on an extension device, use **XSetDeviceButtonMapping**.

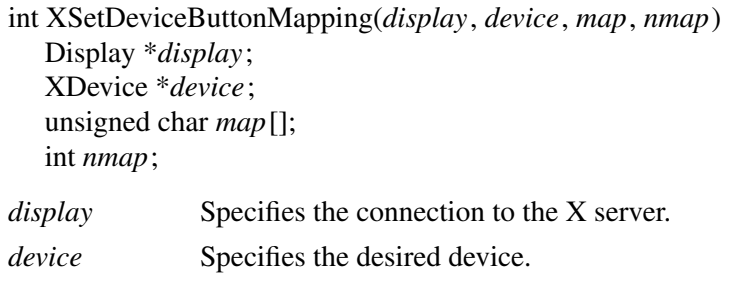

*map* Specifies the mapping list.

*nmap* Specifies the number of items in the mapping list.

**XSetDeviceButtonMapping** sets the mapping of the buttons on an extension device. If it succeeds, the X server generates a **DeviceMappingNotify** ev ent, and **XSetDeviceButtonMapping** returns **MappingSuccess**. Elements of the list are indexed starting from one. The length of the list must be the same as **XGetDeviceButtonMapping** would return, or a **BadValue** error results. The index is a button number, and the element of the list defines the effective number. A zero element disables a button, and elements are not restricted in value by the number of physical buttons. However, no two elements can have the same nonzero value, or a **BadValue** error results. If any of the buttons to be altered are logically in the down state, **XSetDeviceButtonMapping** returns **MappingBusy**, and the mapping is not changed.

**XSetDeviceButtonMapping** can generate **BadDevice**, **BadMatch**, and **BadValue** errors.

To get the button mapping, use **XGetDeviceButtonMapping**.

int XGetDeviceButtonMapping(*display*, *device*, *map\_return*, *nmap*) Display \**display*; XDevice \**device*; unsigned char *map\_return*[]; int *nmap*;

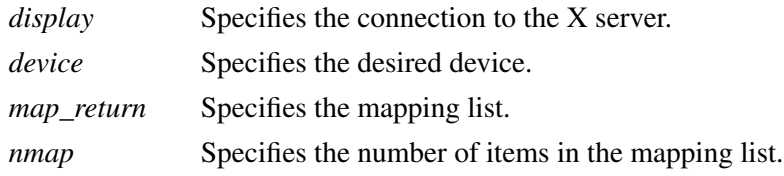

**XGetDeviceButtonMapping** returns the current mapping of the specified extension device. Elements of the list are indexed starting from one. **XGetDeviceButtonMapping** returns the number of physical buttons actually on the pointer. The nominal mapping for the buttons is the identity mapping: map[i]=i. The nmap argument specifies the length of the array where the button mapping is returned, and only the first nmap elements are returned in map\_return.

**XGetDeviceButtonMapping** can generate **BadDevice** and **BadMatch** errors.

## **2.1.12. Obtaining the State of a Device**

To obtain information that describes the state of the keys, buttons, and valuators of an extension device, use **XQueryDeviceState**.

XDeviceState \* XQueryDeviceState(*display*, *device*) Display \**display*; XDevice \**device*;

*display* Specifies the connection to the X server. *device* Specifies the desired device.

**XQueryDeviceState** returns a pointer to an **XDeviceState** structure, which points to a list of structures that describe the state of the keys, buttons, and valuators on the device:

typedef struct { XID device\_id; int num\_classes; XInputClass \*data; } XDeviceState;

The structures are of variable length, but the first two members are common to all and are as follows:

typedef struct { unsigned char class; unsigned char length; } XInputClass;

The class member contains a class identifier. This identifier can be compared with constants defined in the file <**X11/extensions/XI.h**>. Currently defined constants are: **KeyClass**, **Button-Class**, and **ValuatorClass**.

The length member contains the length of the structure and can be used by clients to traverse the list.

The **XValuatorState** structure describes the current state of the valuators on the device. The num\_valuators member contains the number of valuators on the device. The mode member is a mask whose bits report the data mode and other state information for the device. The following bits are currently defined:

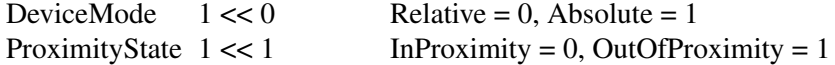

The valuators member contains a pointer to an array of integers that describe the current value of the valuators. If the mode is **Relative**, these values are undefined.

typedef struct {

unsigned char class; unsigned char length; unsigned char num\_valuators; unsigned char mode; int \*valuators; } XValuatorState;

The **XKeyState** structure describes the current state of the keys on the device. Byte N (from 0) contains the bits for key 8N to  $8N + 7$  with the least significant bit in the byte representing key 8N.

typedef struct { unsigned char class; unsigned char length; short num\_keys; char keys[32];

} XKeyState;

The **XButtonState** structure describes the current state of the buttons on the device. Byte N (from 0) contains the bits for button 8N to  $8N + 7$  with the least significant bit in the byte representing button 8N.

typedef struct {

unsigned char class; unsigned char length; short num\_buttons; char buttons[32];

} XButtonState;

**XQueryDeviceState** can generate **BadDevice** errors.

To free the data returned by this function, use **XFreeDeviceState**.

void XFreeDeviceState(*state*) XDeviceState \*state;

*state* Specifies the pointer to the **XDeviceState** data returned by a previous call to **XQueryDeviceState**.

**XFreeDeviceState** frees the device state data.

## **2.2. Events**

The input extension creates input events analogous to the core input events. These extension input events are generated by manipulating one of the extension input devices. The remainder of this section discusses the following X Input Extension event topics:

- Event types
- **Event classes**
- **Event structures**

# **2.2.1. Event Types**

Event types are integer numbers that a client can use to determine what kind of event it has received. The client compares the type field of the event structure with known event types to make this determination.

The core input event types are constants and are defined in the header file <**X11/X.h**>. Extension event types are not constants. Instead, they are dynamically allocated by the extension's request to the X server when the extension is initialized. Because of this, extension event types must be obtained by the client from the server.

The client program determines the event type for an extension event by using the information returned by the **XOpenDevice** request. This type can then be used for comparison with the type field of events received by the client.

Extension events propagate up the window hierarchy in the same manner as core events. If a window is not interested in an extension event, it usually propagates to the closest ancestor that is interested, unless the dont\_propagate list prohibits it. Grabs of extension devices may alter the set of windows that receive a particular extension event.

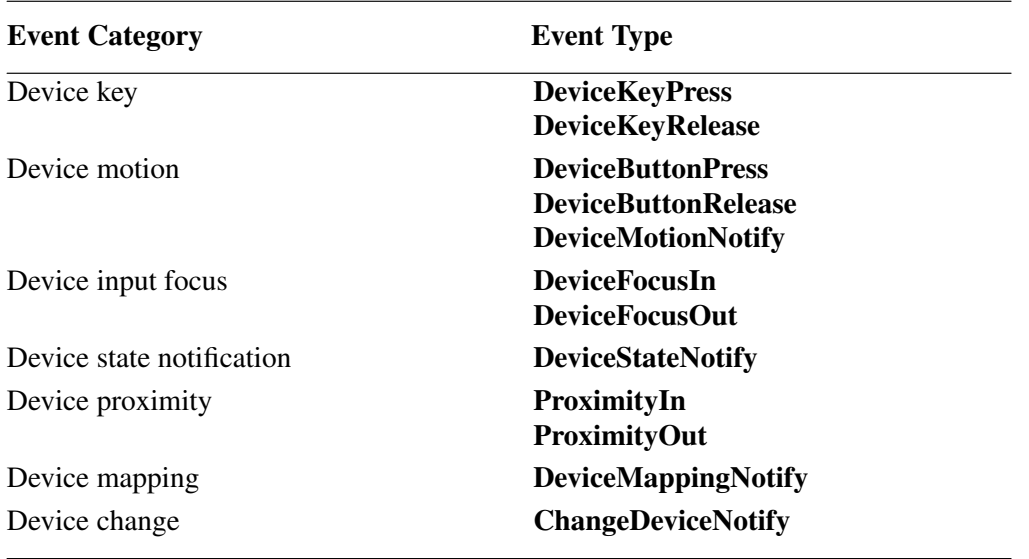

The following table lists the event category and its associated event type or types.

# **2.2.2. Event Classes**

Event classes are integer numbers that are used in the same way as the core event masks. They are used by a client program to indicate to the server which events that client program wishes to receive.

The core input event masks are constants and are defined in the header file <**X11/X.h**>. Extension event classes are not constants. Instead, they are dynamically allocated by the extension's request to the X server when the extension is initialized. Because of this, extension event classes must be obtained by the client from the server.

The event class for an extension event and device is obtained from information returned by the **XOpenDevice** function. This class can then be used in an **XSelectExtensionEvent** request to ask that events of that type from that device be sent to the client program.

For **DeviceButtonPress** events, the client may specify whether or not an implicit passive grab should be done when the button is pressed. If the client wants to guarantee that it will receive a **DeviceButtonRelease** event for each **DeviceButtonPress** event it receives, it should specify the **DeviceButtonPressGrab** class in addition to the **DeviceButtonPress** class. This restricts the client in that only one client at a time may request **DeviceButtonPress** events from the same device and window if any client specifies this class.

If any client has specified the **DeviceButtonPressGrab** class, any requests by any other client that specify the same device and window and specify either **DeviceButtonPress** or **DeviceButtonPressGrab** will cause an **Access** error to be generated.

If only the **DeviceButtonPress** class is specified, no implicit passive grab will be done when a button is pressed on the device. Multiple clients may use this class to specify the same device and window combination.

The client may also select **DeviceMotion** events only when a button is down. It does this by specifying the event classes **DeviceButton1Motion** through **DeviceButton5Motion**. An input device will support only as many button motion classes as it has buttons.

# **2.2.3. Event Structures**

Each extension event type has a corresponding structure declared in <**X11/extensions/XInput.h**>. All event structures have the following common members:

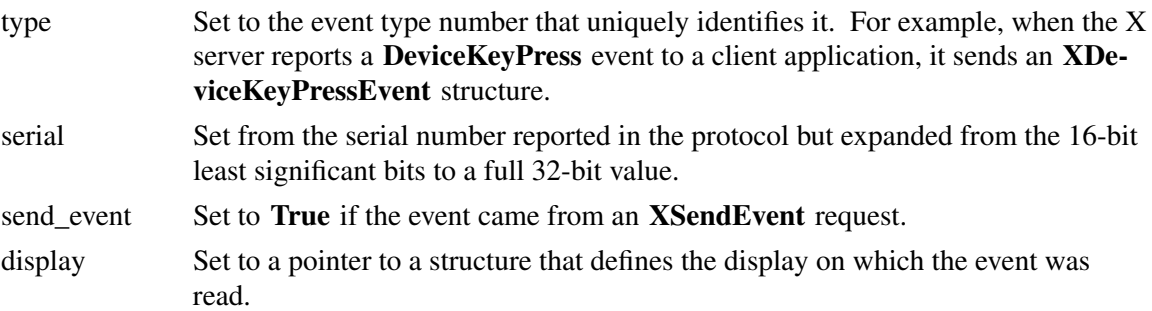

Extension event structures report the current position of the X pointer. In addition, if the device reports motion data and is reporting absolute data, the current value of any valuators the device contains is also reported.

# **2.2.3.1. Device Key Events**

Key events from extension devices contain all the information that is contained in a key event from the X keyboard. In addition, they contain a device ID and report the current value of any valuators on the device, if that device is reporting absolute data. If data for more than six valuators is being reported, more than one key event will be sent. The axes\_count member contains the number of axes that are being reported. The server sends as many of these events as are needed to report the device data. Each event contains the total number of axes reported in the axes\_count member and the first axis reported in the current event in the first\_axis member. If the device supports input class **Valuators**, but is not reporting absolute mode data, the axes\_count member contains zero (0).

The location reported in the x, y and x root, y root members is the location of the core X pointer.

#### The **XDeviceKeyEvent** structure is defined as follows:

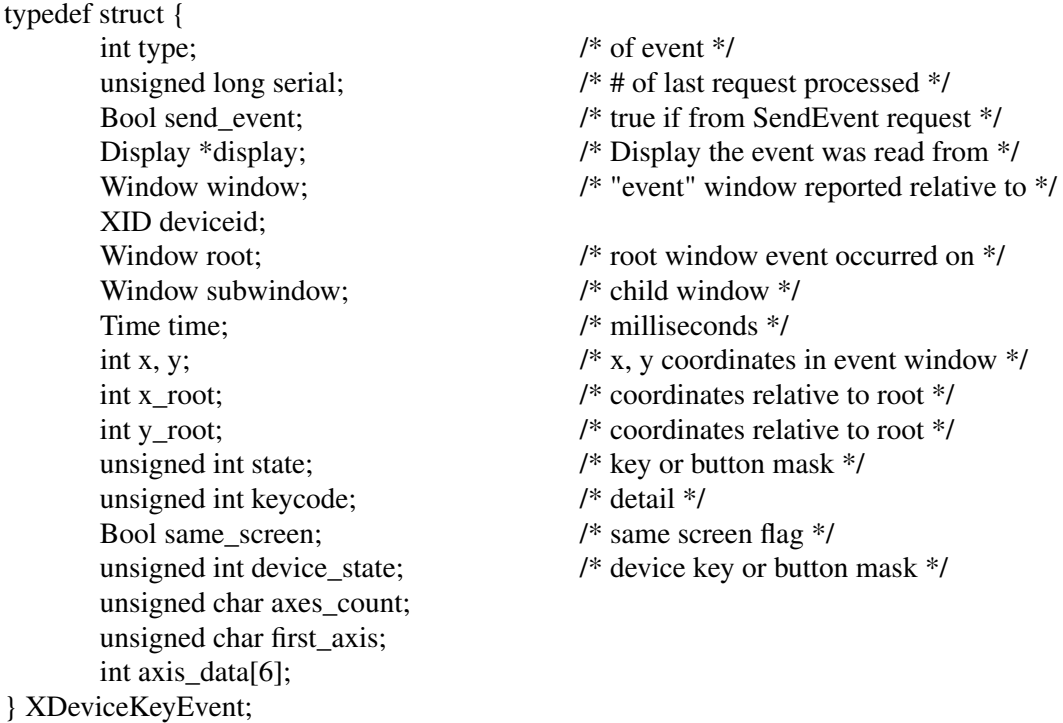

typedef XDeviceKeyEvent XDeviceKeyPressedEvent; typedef XDeviceKeyEvent XDeviceKeyReleasedEvent;

#### **2.2.3.2. Device Button Events**

Button events from extension devices contain all the information that is contained in a button event from the X pointer. In addition, they contain a device ID and report the current value of any valuators on the device if that device is reporting absolute data. If data for more than six valuators is being reported, more than one button event may be sent. The axes\_count member contains the number of axes that are being reported. The server sends as many of these events as are needed to report the device data. Each event contains the total number of axes reported in the axes\_count member and the first axis reported in the current event in the first\_axis member. If the device supports input class **Valuators**, but is not reporting absolute mode data, the axes\_count member contains zero (0).

The location reported in the x, y and x\_root, y\_root members is the location of the core X pointer.
typedef struct { int type; /\* of event \*/ unsigned long serial; /\* # of last request processed by server \*/ Bool send\_event;  $\frac{1}{2}$  /\* true if from a SendEvent request \*/ Display \*display;  $\frac{1}{2}$  /\* Display the event was read from \*/ Window window;  $\frac{1}{2}$  /\* "event" window reported relative to \*/ XID deviceid; Window root;  $\frac{1}{2}$  /\* root window that the event occurred on \*/ Window subwindow;  $\frac{1}{2}$  /\* child window \*/ Time time;  $\frac{1}{2}$  /\* milliseconds \*/ int x, y;  $\frac{x}{x}$ , y coordinates in event window  $\frac{x}{x}$ int x\_root; /\* coordinates relative to root \*/ int y\_root;  $/$  /\* coordinates relative to root \*/ unsigned int state;  $\frac{1}{2}$  /\* key or button mask \*/ unsigned int button; /\* detail \*/ Bool same screen;  $/$  /\* same screen flag \*/ unsigned int device\_state; /\* device key or button mask \*/ unsigned char axes\_count; unsigned char first\_axis; int axis\_data[6]; } XDeviceButtonEvent;

typedef XDeviceButtonEvent XDeviceButtonPressedEvent; typedef XDeviceButtonEvent XDeviceButtonReleasedEvent;

## **2.2.3.3. Device Motion Events**

Motion events from extension devices contain all the information that is contained in a motion event from the X pointer. In addition, they contain a device ID and report the current value of any valuators on the device.

The location reported in the x, y and x\_root, y\_root members is the location of the core X pointer, and so is 2-dimensional.

Extension motion devices may report motion data for a variable number of axes. The axes\_count member contains the number of axes that are being reported. The server sends as many of these events as are needed to report the device data. Each event contains the total number of axes reported in the axes\_count member and the first axis reported in the current event in the first\_axis member.

typedef struct { int type; /\* of event \*/ unsigned long serial; /\* # of last request processed by server \*/ Bool send\_event;  $\frac{1}{2}$  /\* true if from a SendEvent request \*/ Display \*display;  $\frac{1}{2}$  /\* Display the event was read from \*/ Window window;  $\frac{1}{2}$  /\* "event" window reported relative to \*/ XID deviceid; Window root;  $\frac{1}{2}$  /\* root window that the event occurred on \*/ Window subwindow;  $\frac{1}{2}$  /\* child window \*/ Time time;  $\frac{1}{2}$  /\* milliseconds \*/ int x, y;  $\frac{x}{x}$ , y coordinates in event window  $\frac{x}{x}$ int x\_root; /\* coordinates relative to root \*/ int y\_root; /\* coordinates relative to root \*/ unsigned int state;  $\frac{1}{2}$  /\* key or button mask \*/ char is\_hint; /\* detail \*/ Bool same screen;  $/$  /\* same screen flag \*/ unsigned int device\_state; /\* device key or button mask \*/ unsigned char axes\_count; unsigned char first\_axis; int axis\_data[6]; } XDeviceMotionEvent;

## **2.2.3.4. Device Focus Events**

L

These events are equivalent to the core focus events. They contain the same information, with the addition of a device ID to identify which device has had a focus change, and a timestamp.

**DeviceFocusIn** and **DeviceFocusOut** events are generated for focus changes of extension devices in the same manner as core focus events are generated.

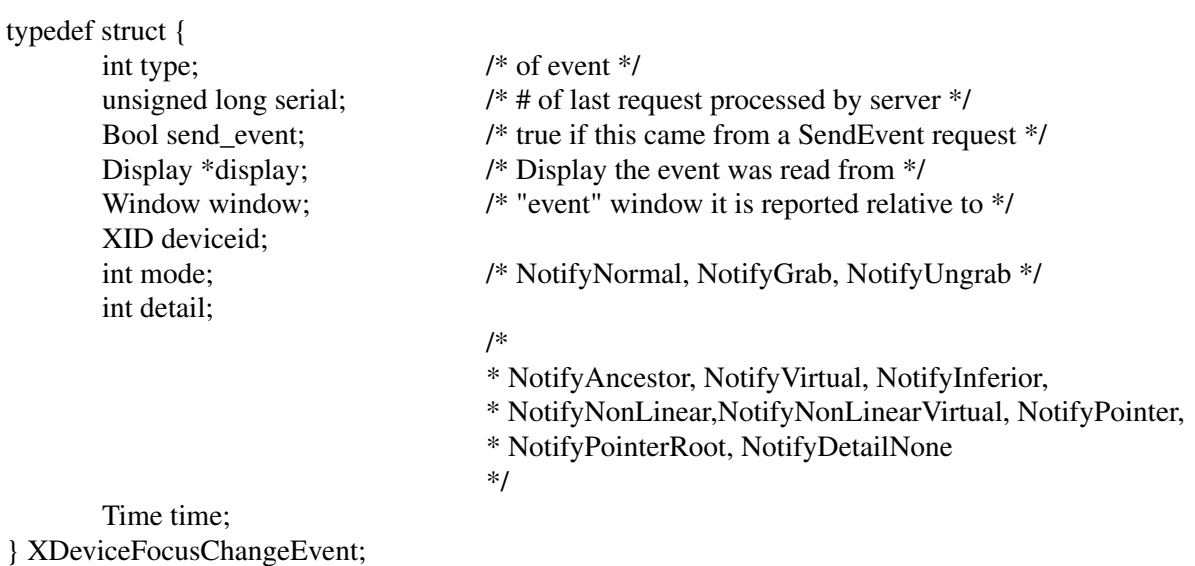

typedef XDeviceFocusChangeEvent XDeviceFocusInEvent; typedef XDeviceFocusChangeEvent XDeviceFocusOutEvent;

## **2.2.3.5. Device StateNotify Event**

This event is analogous to the core keymap event but reports the current state of the device for each input class that it supports. It is generated after every **DeviceFocusIn** event and **Enter-**Notify event and is delivered to clients who have selected **XDeviceStateNotify** events.

If the device supports input class **Valuators**, the mode member in the **XValuatorStatus** structure is a bitmask that reports the device mode, proximity state, and other state information. The following bits are currently defined:

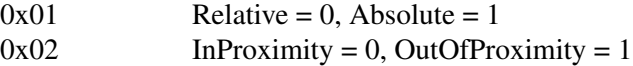

If the device supports more valuators than can be reported in a single **XEvent**, multiple **XDe**viceStateNotify events will be generated.

typedef struct { unsigned char class; unsigned char length; } XInputClass; typedef struct { int type; unsigned long serial; /\* # of last request processed by server \*/ Bool send\_event;  $\frac{1}{2}$  /\* true if this came from a SendEvent request \*/ Display \*display;  $\frac{1}{2}$  /\* Display the event was read from \*/ Window window; XID deviceid; Time time; int num\_classes; char data $[64]$ ; } XDeviceStateNotifyEvent; typedef struct { unsigned char class; unsigned char length; unsigned char num\_valuators; unsigned char mode; int valuators[6]; } XValuatorStatus; typedef struct { unsigned char class; unsigned char length; short num\_keys; char keys[32]; } XKeyStatus; typedef struct { unsigned char class; unsigned char length; short num\_buttons; char buttons[32]; } XButtonStatus;

## **2.2.3.6. Device Mapping Event**

This event is equivalent to the core **MappingNotify** event. It notifies client programs when the mapping of keys, modifiers, or buttons on an extension device has changed.

typedef struct { int type; unsigned long serial; Bool send\_event; Display \*display; Window window; XID deviceid; Time time; int request; int first\_keycode; int count; } XDeviceMappingEvent;

## **2.2.3.7. ChangeDeviceNotify Event**

This event has no equivalent in the core protocol. It notifies client programs when one of the core devices has been changed.

typedef struct {

int type; unsigned long serial; Bool send\_event; Display \*display; Window window; XID deviceid; Time time; int request; } XChangeDeviceNotifyEvent;

### **2.2.3.8. Proximity Events**

These events have no equivalent in the core protocol. Some input devices such as graphics tablets or touchscreens may send these events to indicate that a stylus has moved into or out of contact with a positional sensing surface.

The event contains the current value of any valuators on the device if that device is reporting absolute data. If data for more than six valuators is being reported, more than one proximity event may be sent. The axes count member contains the number of axes that are being reported. The server sends as many of these events as are needed to report the device data. Each event contains the total number of axes reported in the axes\_count member and the first axis reported in the current event in the first\_axis member. If the device supports input class **Valuators**, but is not reporting absolute mode data, the axes\_count member contains zero (0).

typedef struct {

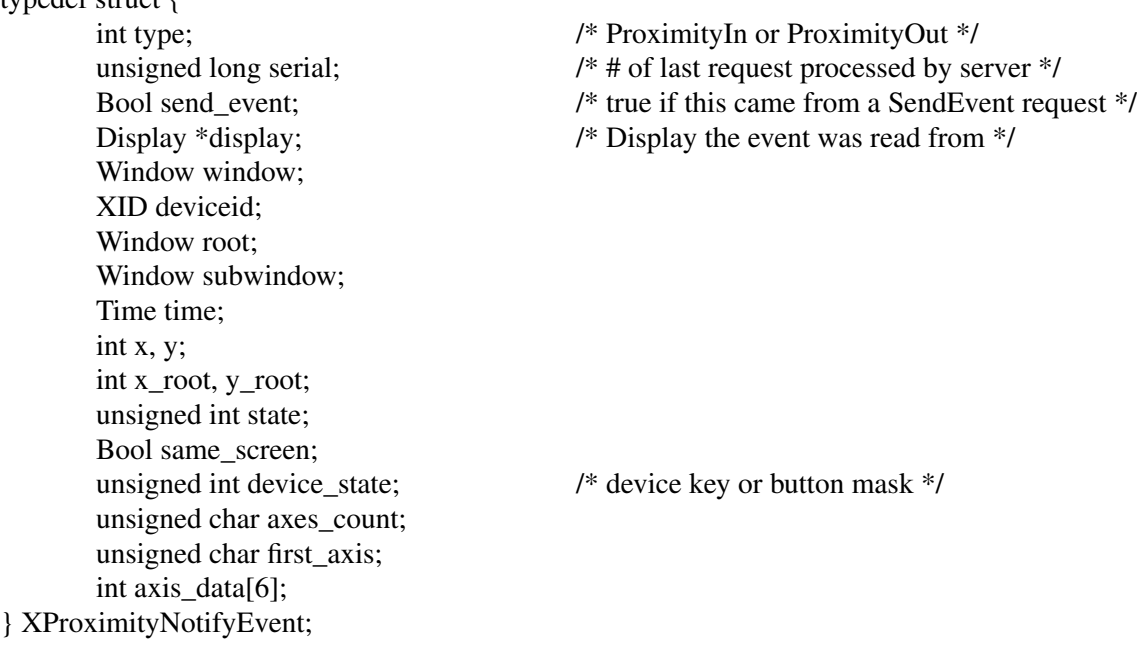

typedef XProximityNotifyEvent XProximityInEvent; typedef XProximityNotifyEvent XProximityOutEvent;

## **2.3. Event Handling Functions**

This section discusses the X Input Extension event handling functions that allow you to:

- Determine the extension version
- List the available devices
- Enable and disable extension devices
- Change the mode of a device
- Initialize valuators on an input device
- Get input device controls
- Change input device controls
- Select extension device events
- Determine selected device events
- Control event propogation
- Send an event
- Get motion history

## **2.3.1. Determining the Extension Version**

XExtensionVersion \* XGetExtensionVersion(*display*, *name*) Display \**display*; char \**name*;

*display* Specifies the connection to the X server. *name* Specifies the name of the desired extension.

**XGetExtensionVersion** allows a client to determine whether a server supports the desired version of the input extension.

The **XExtensionVersion** structure returns information about the version of the extension supported by the server and is defined as follows:

typedef struct { Bool present; short major\_version; short minor\_version; } XExtensionVersion;

The major and minor versions can be compared with constants defined in the header file <**X11/extensions/XI.h**>. Each version is a superset of the previous versions.

You should use **XFree** to free the data returned by this function.

#### **2.3.2. Listing Available Devices**

A client program that wishes to access a specific device must first determine whether that device is connected to the X server. This is done through the **XListInputDevices** function, which will return a list of all devices that can be opened by the X server. The client program can use one of the names defined in the <**X11/extensions/XI.h**> header file in an **XInternAtom** request to determine the device type of the desired device. This type can then be compared with the device types returned by the **XListInputDevices** request.

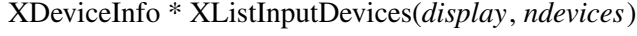

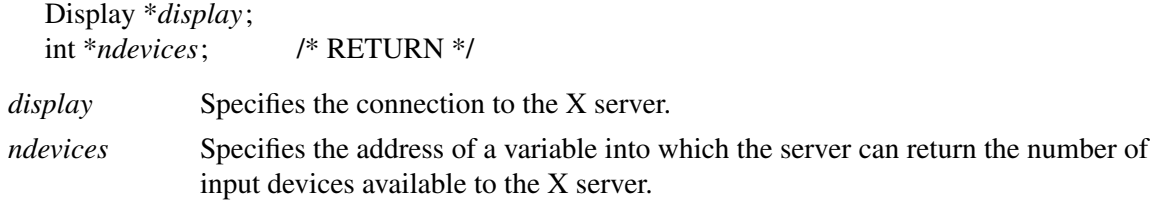

**XListInputDevices** allows a client to determine which devices are available for X input and information about those devices. An array of **XDeviceInfo** structures is returned, with one element in the array for each device. The number of devices is returned in the ndevices argument.

The X pointer device and X keyboard device are reported, as well as all available extension input devices. The use member of the **XDeviceInfo** structure specifies the current use of the device. If the value of this member is **IsXPointer**, the device is the X pointer device. If the value is **IsXKeyboard**, the device is the X keyboard device. If the value is **IsXExtensionDevice**, the device is available for use as an extension input device.

Each **XDeviceInfo** entry contains a pointer to a list of structures that describe the characteristics of each class of input supported by that device. The num\_classes member contains the number of entries in that list.

If the device supports input class **Valuators**, one of the structures pointed to by the **XDeviceInfo** structure will be an **XValuatorInfo** structure. The axes member of that structure contains the address of an array of **XAxisInfo** structures. There is one element in this array for each axis of motion reported by the device. The number of elements in this array is contained in the num\_axes element of the **XValuatorInfo** structure. The size of the motion buffer for the device is reported in the motion\_buffer member of the **XValuatorInfo** structure.

The **XDeviceInfo** structure is defined as follows:

typedef struct \_XDeviceInfo { XID id; Atom type; char \*name; int num\_classes; int use; XAnyClassPtr inputclassinfo; } XDeviceInfo;

The structures pointed to by the **XDeviceInfo** structure are defined as follows:

typedef struct \_XKeyInfo { XID class; int length; unsigned short min\_keycode; unsigned short max\_keycode; unsigned short num\_keys;

} XKe yInfo;

typedef struct \_XButtonInfo { XID class; int length; short num\_buttons;

} XButtonInfo;

typedef struct \_XValuatorInfo { XID class; int length; unsigned char num\_axes; unsigned char mode; unsigned long motion\_buffer; XAxisInfoPtr axes; } XValuatorInfo;

The **XAxisInfo** structure pointed to by the **XValuatorInfo** structure is defined as follows:

typedef struct \_XAxisInfo { int resolution; int min\_value; int max\_value; } XAxisInfo;

The following atom names are defined in the <**X11/extensions/XI.h**> header file.

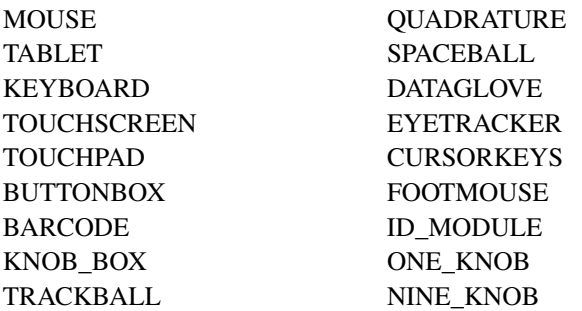

These names can be used in an **XInternAtom** request to return an atom that can be used for comparison with the type member of the **XDeviceInfo** structure.

**XListInputDevices** returns NULL if there are no input devices to list.

To free the data returned by **XListInputDevices**, use **XFreeDeviceList**.

void XFreeDeviceList(*list*) XDeviceInfo \**list*;

 $\mathbf{L}$ 

*list* Specifies the pointer to the **XDeviceInfo** array returned by a previous call to **XListInputDevices**.

**XFreeDeviceList** frees the list of input device information.

## **2.3.3. Enabling and Disabling Extension Devices**

Each client program that wishes to access an extension device must request that the server open that device by calling the **XOpenDevice** function.

XDevice \* XOpenDevice(*display*, *device\_id*) Display \**display*; XID *device\_id*;

*display* Specifies the connection to the X server. *device\_id* Specifies the ID that uniquely identifies the device to be opened. This ID is obtained from the **XListInputDevices** request.

**XOpenDevice** opens the device for the requesting client and, on success, returns an **XDevice** structure, which is defined as follows:

typedef struct { XID device id; int num\_classes; XInputClassInfo \*classes; } XDevice;

The **XDevice** structure contains a pointer to an array of **XInputClassInfo** structures. Each element in that array contains information about events of a particular input class supported by the input device.

The **XInputClassInfo** structure is defined as follows:

typedef struct { unsigned char input\_class; unsigned char event\_type\_base; } XInputClassInfo;

A client program can determine the event type and event class for a given event by using macros defined by the input extension. The name of the macro corresponds to the desired event, and the macro is passed the structure that describes the device from which input is desired, for example:

DeviceKeyPress(XDevice \*device, event\_type, event\_class)

The macro will fill in the values of the event class to be used in an **XSelectExtensionEvent** request to select the event and the event type to be used in comparing with the event types of ev ents received via **XNextEvent**.

**XOpenDevice** can generate **BadDevice** errors.

Before terminating, the client program should request that the server close the device by calling the **XCloseDevice** function.

int XCloseDevice(*display*, *device*) Display \*display; XDevice \*device;

*display* Specifies the connection to the X server. *device* Specifies the device to be closed.

**XCloseDevice** closes the device for the requesting client and frees the associated **XDevice** structure.

A client may open the same extension device more than once. Requests after the first successful one return an additional **XDevice** structure with the same information as the first, but otherwise have no effect. A single **XCloseDevice** request will terminate that client's access to the device.

Closing a device releases any active or passive grabs the requesting client has established. If the device is frozen only by an active grab of the requesting client, any queued events are released.

If a client program terminates without closing a device, the server will automatically close that device on behalf of the client. This does not affect any other clients that may be accessing that

device.

**XCloseDevice** can generate **BadDevice** errors.

### **2.3.4. Changing the Mode of a Device**

Some devices are capable of reporting either relative or absolute motion data. To change the mode of a device from relative to absolute, use **XSetDeviceMode**.

int XSetDeviceMode(*display*, *device*, *mode*) Display \**display*; XDevice \**device*; int *mode*; *display* Specifies the connection to the X server. *device* Specifies the device whose mode should be changed. *mode* Specifies the mode. You can pass **Absolute** or **Relative**.

**XSetDeviceMode** allows a client to request the server to change the mode of a device that is capable of reporting either absolute positional data or relative motion data. If the device is invalid or if the client has not previously requested that the server open the device via an **XOpenDevice** request, this request will fail with a **BadDevice** error. If the device does not support input class **Valuators** or if it is not capable of reporting the specified mode, the request will fail with a **Bad-Match** error.

This request will fail and return **DeviceBusy** if another client has already opened the device and requested a different mode.

**XSetDeviceMode** can generate **BadDevice**, **BadMatch**, **BadMode**, and **DeviceBusy** errors.

### **2.3.5. Initializing Valuators on an Input Device**

Some devices that report absolute positional data can be initialized to a starting value. Devices that are capable of reporting relative motion or absolute positional data may require that their valuators be initialized to a starting value after the mode of the device is changed to **Absolute**.

To initialize the valuators on such a device, use **XSetDeviceValuators**.

Status XSetDeviceValuators(*display*, *device*, *valuators*, *first\_valuator*, *num\_valuators*) Display \**display*; XDevice \**device*;

int \**valuators*, *first\_valuator*, *num\_valuators*;

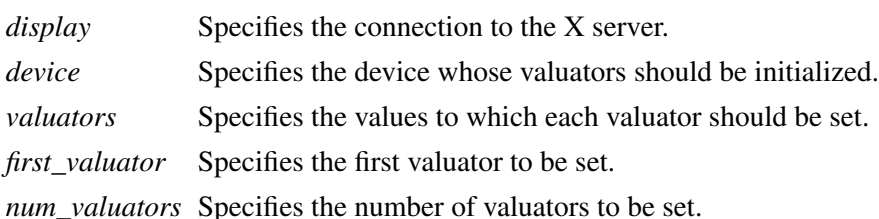

**XSetDeviceValuators** initializes the specified valuators on the specified extension input device. Valuators are numbered beginning with zero. Only the valuators in the range specified by

first\_valuator and num\_valuators are set. A **BadValue** error results if the number of valuators supported by the device is less than the following expression:

first\_valuator + num\_valuators

If the request succeeds, **Success** is returned. If the specified device is grabbed by some other client, the request will fail and a status of **AlreadyGrabbed** will be returned.

**XSetDeviceValuators** can generate **BadDevice**, **BadLength**, **BadMatch**, and **BadValue** errors.

## **2.3.6. Getting Input Device Controls**

Some input devices support various configuration controls that can be queried or changed by clients. The set of supported controls will vary from one input device to another. Requests to manipulate these controls will fail if either the target X server or the target input device does not support the requested device control.

Each device control has a unique identifier. Information passed with each device control varies in length and is mapped by data structures unique to that device control.

To query a device control, use **XGetDeviceControl**.

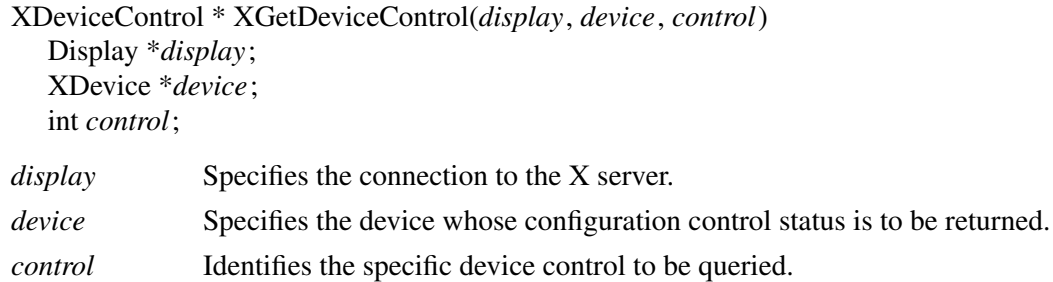

**XGetDeviceControl** returns the current state of the specified device control. If the target X server does not support that device control, a **BadValue** error is returned. If the specified device does not support that device control, a **BadMatch** error is returned.

If the request is successful, a pointer to a generic **XDeviceState** structure is returned. The information returned varies according to the specified control and is mapped by a structure appropriate for that control. The first two members are common to all device controls and are defined as follows:

typedef struct { XID control; int length; } XDeviceState;

The control may be compared to constants defined in the file <**X11/extensions/XI.h**>. Currently defined device controls include DEVICE\_RESOLUTION.

The information returned for the DEVICE\_RESOLUTION control is defined in the **XDeviceResolutionState** structure, which is defined as follows:

typedef struct { XID control; int length; int num\_valuators; int \*resolutions; int \*min\_resolutions; int \*max\_resolutions; } XDeviceResolutionState;

This device control returns a list of valuators and the range of valid resolutions allowed for each. Valuators are numbered beginning with zero (0). Resolutions for all valuators on the device are returned. For each valuator i on the device, resolutions[i] returns the current setting of the resolution, min\_resolutions[i] returns the minimum valid setting, and max\_resolutions[i] returns the maximum valid setting.

When this control is specified, **XGetDeviceControl** fails with a **BadMatch** error if the specified device has no valuators.

**XGetDeviceControl** can generate **BadMatch** and **BadValue** errors.

## **2.3.7. Changing Input Device Controls**

Some input devices support various configuration controls that can be changed by clients. Typically, this would be done to initialize the device to a known state or configuration. The set of supported controls will vary from one input device to another. Requests to manipulate these controls will fail if either the target X server or the target input device does not support the requested device control. Setting the device control will also fail if the target input device is grabbed by another client or is open by another client and has been set to a conflicting state.

Each device control has a unique identifier. Information passed with each device control varies in length and is mapped by data structures unique to that device control.

To change a device control, use **XChangeDeviceControl**.

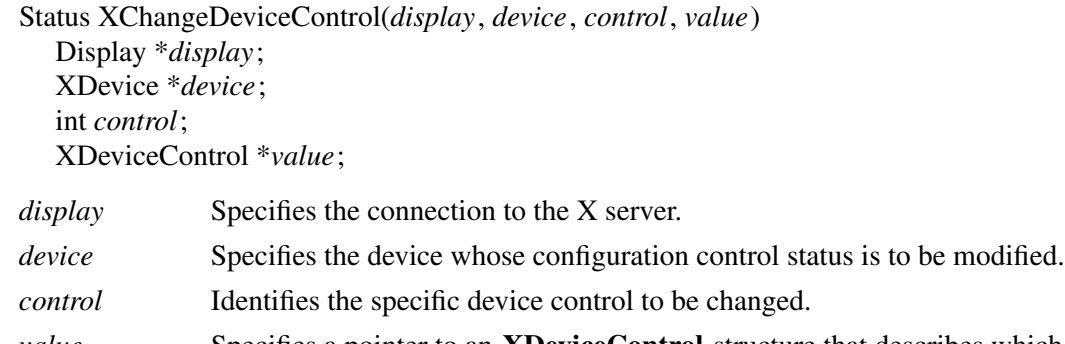

*value* Specifies a pointer to an **XDeviceControl** structure that describes which control is to be changed and how it is to be changed.

**XChangeDeviceControl** changes the current state of the specified device control. If the target X server does not support that device control, a **BadValue** error is returned. If the specified device does not support that device control, a **BadMatch** error is returned. If another client has the target device grabbed, a status of **AlreadyGrabbed** is returned. If another client has the device

open and has set it to a conflicting state, a status of **DeviceBusy** is returned. If the request fails for any reason, the device control will not be changed.

If the request is successful, the device control will be changed and a status of **Success** is returned. The information passed varies according to the specified control and is mapped by a structure appropriate for that control. The first two members are common to all device controls:

typedef struct { XID control; int length; } XDeviceControl;

The control may be set using constants defined in the <**X11/extensions/XI.h**> header file. Currently defined device controls include DEVICE\_RESOLUTION.

The information that can be changed by the DEVICE\_RESOLUTION control is defined in the **XDeviceResolutionControl** structure, which is defined as follows:

typedef struct {

XID control; int length; int first\_valuator; int num\_valuators; int \*resolutions; } XDeviceResolutionControl;

This device control changes the resolution of the specified valuators on the specified extension input device. Valuators are numbered beginning with zero. Only the valuators in the range specified by first valuator and num valuators are set. A value of -1 in the resolutions list indicates that the resolution for this valuator is not to be changed. The num\_valuators member specifies the number of valuators in the resolutions list.

When this control is specified, **XChangeDeviceControl** fails with a **BadMatch** error if the specified device has no valuators. If a resolution is specified that is not within the range of valid values (as returned by **XGetDeviceControl**), **XChangeDeviceControl** fails with a **BadValue** error. A **BadValue** error results if the number of valuators supported by the device is less than the following expression:

first\_valuator + num\_valuators,

**XChangeDeviceControl** can generate **BadMatch** and **BadValue** errors.

### **2.3.8. Selecting Extension Device Events**

To select device input events, use **XSelectExtensionEvent**. The parameters passed are a pointer to a list of classes that define the desired event types and devices, a count of the number of elements in the list, and the ID of the window from which events are desired.

int XSelectExtensionEvent(*display*, *window*, *event\_list*, *event\_count*) Display \**display*; Window *window*; XEventClass \**event\_list*; int *event\_count*; *display* Specifies the connection to the X server. *window* Specifies the ID of the window from which the client wishes to receive events. *event\_list* Specifies a pointer to an array of event classes that specify which events are

desired. *event\_count* Specifies the number of elements in the event\_list.

**XSelectExtensionEvent** requests the server to send events that match the events and devices described by the event list and that come from the requested window. The elements of the **XEventClass** array are the event\_class values obtained by invoking a macro with the pointer to an **XDevice** structure returned by the **XOpenDevice** request. For example, the **DeviceKeyPress** macro would return the **XEventClass** for **DeviceKeyPress** events from the specified device if it were invoked in the following form:

DeviceKeyPress (XDevice \*device, event type, event class)

Macros are defined for the following event classes:

**DeviceKeyPress DeviceKeyRelease DeviceButtonPress DeviceButtonRelease DeviceMotionNotify DeviceFocusIn DeviceFocusOut ProximityIn ProximityOut DeviceStateNotify DeviceMappingNotify ChangeDeviceNotify DevicePointerMotionHint DeviceButton1Motion DeviceButton2Motion DeviceButton3Motion, DeviceButton4Motion DeviceButton5Motion DeviceButtonMotion, DeviceOwnerGrabButton DeviceButtonPressGrab**

To get the next available event from within a client program, use the core **XNextEvent** function. This returns the next event whether it came from a core device or an extension device.

Succeeding **XSelectExtensionEvent** requests using event classes for the same device as was specified on a previous request will replace the previous set of selected events from that device with the new set.

**XSelectExtensionEvent** can generate **BadAccess**, **BadClass**, **BadLength**, and **BadWindow** errors.

## **2.3.9. Determining Selected Device Events**

To determine which extension events are currently selected from a given window, use **XGetSelectedExtensionEvents**.

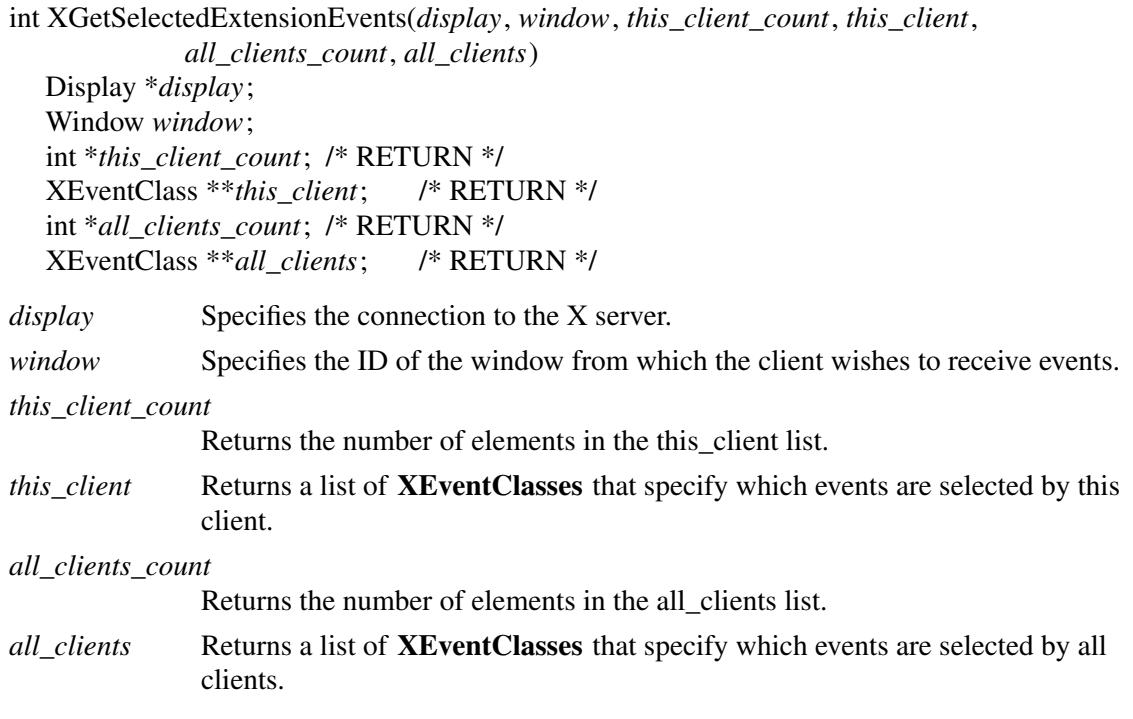

**XGetSelectedExtensionEvents** returns pointers to two event class arrays. One lists the extension events selected by this client from the specified window. The other lists the extension events selected by all clients from the specified window. This information is analogous to that returned in your\_event\_mask and all\_event\_masks of the **XWindowAttributes** structure when an **XGetWindowAttributes** request is made. To free the two arrays returned by this function, use **XFree**.

**XGetSelectedExtensionEvents** can generate **BadWindow** errors.

## **2.3.10. Controlling Event Propagation**

Extension events propagate up the window hierarchy in the same manner as core events. If a window is not interested in an extension event, it usually propagates to the closest ancestor that is interested, unless the dont\_propagate list prohibits it. Grabs of extension devices may alter the set of windows that receive a particular extension event.

Client programs may control event propagation through the use of the following two functions: **XChangeDeviceDontPropagateList** and **XGetDeviceDontPropagateList**.

int XChangeDeviceDontPropagateList(*display*, *window*, *event\_count*, *events*, *mode*) Display \**display*; Window *window*; int *event\_count*; XEventClass \**events*; int *mode*; *display* Specifies the connection to the X server. *window* Specifies the desired window. *event count* Specifies the number of elements in the events list.

*events* Specifies a pointer to the list of XEventClasses.

*mode* Specifies the mode. You can pass **AddToList** or **DeleteFromList**.

**XChangeDeviceDontPropagateList** adds an event to or deletes an event from the do\_not\_propagate list of extension events for the specified window. There is one list per window, and the list remains for the life of the window. The list is not altered if a client that changed the list terminates.

Suppression of event propagation is not allowed for all events. If a specified **XEventClass** is invalid because suppression of that event is not allowed, a **BadClass** error results.

**XChangeDeviceDontPropagateList** can generate **BadClass**, **BadMode**, and **BadWindow** errors.

XEventClass \* XGetDeviceDontPropagateList(*display*, *window*, *event\_count*) Display \**display*; Window *window*; int \**event* count; /\*RETURN \*/ *display* Specifies the connection to the X server. *window* Specifies the desired window.

*event\_count* Returns the number of elements in the array returned by this function.

**XGetDeviceDontPropagateList** allows a client to determine the do\_not\_propagate list of extension events for the specified window. It returns an array of **XEventClass**, each **XEventClass** representing a device/event type pair. To free the data returned by this function, use **XFree**.

**XGetDeviceDontPropagateList** can generate **BadWindow** errors.

## **2.3.11. Sending an Event**

To send an extension event to another client, use **XSendExtensionEvent**.

int XSendExtensionEvent(*display*, *device*, *window*, *propagate*, *event\_count*, *event\_list*, *event*) Display \**display*; XDevice \**device*; Window *window*; Bool *propagate*; int *event\_count*; XEventClass \**event\_list*; XEvent \**event*; *display* Specifies the connection to the X server. *device* Specifies the device whose ID is recorded in the event. *window* Specifies the destination window ID. You can pass a window ID, **PointerWindow** or **InputFocus**.

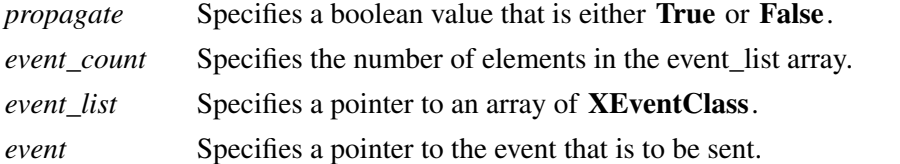

**XSendExtensionEvent** identifies the destination window, determines which clients should receive the specified event, and ignores any active grabs. It requires a list of **XEventClass** to be specified. These are obtained by opening an input device with the **XOpenDevice** request.

**XSendExtensionEvent** uses the window argument to identify the destination window as follows:

- If you pass **PointerWindow**, the destination window is the window that contains the pointer.
- If you pass **InputFocus** and if the focus window contains the pointer, the destination window is the window that contains the pointer. If the focus window does not contain the pointer, the destination window is the focus window.

To determine which clients should receive the specified events, **XSendExtensionEvent** uses the propagate argument as follows:

- If propagate is **False**, the event is sent to every client selecting from the destination window any of the events specified in the event\_list array.
- If propagate is **True** and no clients have selected from the destination window any of the events specified in the event\_list array, the destination is replaced with the closest ancestor of destination for which some client has selected one of the specified events and for which no intervening window has that event in its do\_not\_propagate mask. If no such window exists, or if the window is an ancestor of the focus window, and **InputFocus** was originally specified as the destination, the event is not sent to any clients. Otherwise, the event is reported to every client selecting on the final destination any of the events specified in event list.

The event in the **XEvent** structure must be one of the events defined by the input extension, so that the X server can correctly byte swap the contents as necessary. The contents of the event are otherwise unaltered and unchecked by the X server except to force send\_event to **True** in the forwarded event and to set the sequence number in the event correctly.

**XSendExtensionEvent** returns zero if the conversion-to-wire protocol failed; otherwise, it returns nonzero.

**XSendExtensionEvent** can generate **BadClass**, **BadDevice**, **BadValue**, and **BadWindow** errors.

## **2.3.12. Getting Motion History**

XDeviceTimeCoord \* XGetDeviceMotionEvents(*display*, *device*, *start*, *stop*, *nevents\_return*, *mode\_return*, *axis\_count\_return*);

Display \**display*; XDevice \**device*; Time *start*, *stop*; int \**nevents\_return*; int \**mode\_return*; int \**axis\_count\_return*;

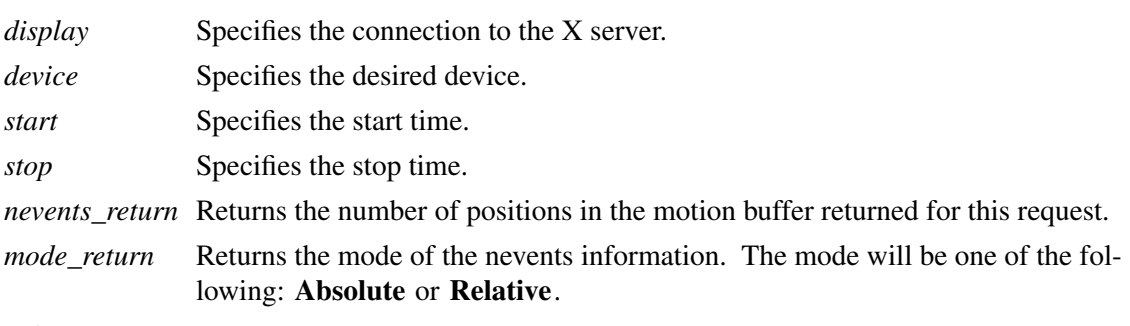

*axis\_count\_return*

Returns the number of axes reported in each of the positions returned.

**XGetDeviceMotionEvents** returns all positions in the device's motion history buffer that fall between the specified start and stop times inclusive. If the start time is in the future or is later than the stop time, no positions are returned.

The return type for this function is an **XDeviceTimeCoord** structure, which is defined as follows:

typedef struct { Time time; unsigned int \*data; } XDeviceTimeCoord;

The data member is a pointer to an array of data items. Each item is of type int, and there is one data item per axis of motion reported by the device. The number of axes reported by the device is returned in the axis\_count variable.

The value of the data items depends on the mode of the device. The mode is returned in the mode variable. If the mode is **Absolute**, the data items are the raw values generated by the device. These may be scaled by the client program using the maximum values that the device can generate for each axis of motion that it reports. The maximum value for each axis is reported in the max\_val member of the **XAxisInfo** structure, which is part of the information returned by the **XListInputDevices** request.

If the mode is **Relative**, the data items are the relative values generated by the device. The client program must choose an initial position for the device and maintain a current position by accumulating these relative values.

 $\sqrt{2}$ 

 $\overline{\phantom{a}}$ 

Consecutive calls to **XGetDeviceMotionEvents** can return data of different modes, that is, if some client program has changed the mode of the device via an **XSetDeviceMode** request. **XGetDeviceMotionEvents** can generate **BadDevice** and **BadMatch** errors.

To free the data returned by **XGetDeviceMotionEvents**, use **XFreeDeviceMotionEvents**.

void XFreeDeviceMotionEvents(*events*) XDeviceTimeCoord \**events*;

*events* Specifies the pointer to the **XDeviceTimeCoord** array returned by a previous call to **XGetDeviceMotionEvents**.

**XFreeDeviceMotionEvents** frees the specified array of motion information.

# **Appendix A**

The following information is contained in the **<X11/extensions/XInput.h>** and **<X11/extensions/XI.h>** header files:

```
/* Definitions used by the library and client */
#ifndef _XINPUT_H_
#define _XINPUT_H_
#ifndef _XLIB_H_
#include <X11/Xlib.h>
#endif
#ifndef _XI_H_
#include "XI.h"
#endif
#define _deviceKeyPress 0
#define _deviceKeyRelease 1
#define _deviceButtonPress 0
#define _deviceButtonRelease 1
#define _deviceMotionNotify 0
#define _deviceFocusIn 0
#define _deviceFocusOut 1
#define _proximityIn 0
#define _proximityOut 1
#define _deviceStateNotify 0
#define _deviceMappingNotify 1
#define _changeDeviceNotify 2
```
#define FindTypeAndClass(d, type, class, classid, offset) { int i; XInputClassInfo \*ip; type = 0; class = 0; #define DeviceKeyPress(d, type, class) FindTypeAndClass(d, type, class, KeyClass, \_deviceKeyPress) #define DeviceKeyRelease(d, type, class) FindTypeAndClass(d, type, class, KeyClass, \_deviceKeyRelease) #define DeviceButtonPress(d, type, class) FindTypeAndClass(d, type, class, ButtonClass, \_deviceButtonPress) #define DeviceButtonRelease(d, type, class) FindTypeAndClass(d, type, class, ButtonClass, \_deviceButtonRelease) #define DeviceMotionNotify(d, type, class) FindTypeAndClass(d, type, class, ValuatorClass, \_deviceMotionNotify) #define DeviceFocusIn(d, type, class) FindTypeAndClass(d, type, class, FocusClass, \_deviceFocusIn) #define DeviceFocusOut(d, type, class) FindTypeAndClass(d, type, class, FocusClass, \_deviceFocusOut) #define ProximityIn(d, type, class) FindTypeAndClass(d, type, class, ProximityClass, \_proximityIn) #define ProximityOut(d, type, class) FindTypeAndClass(d, type, class, ProximityClass, \_proximityOut)

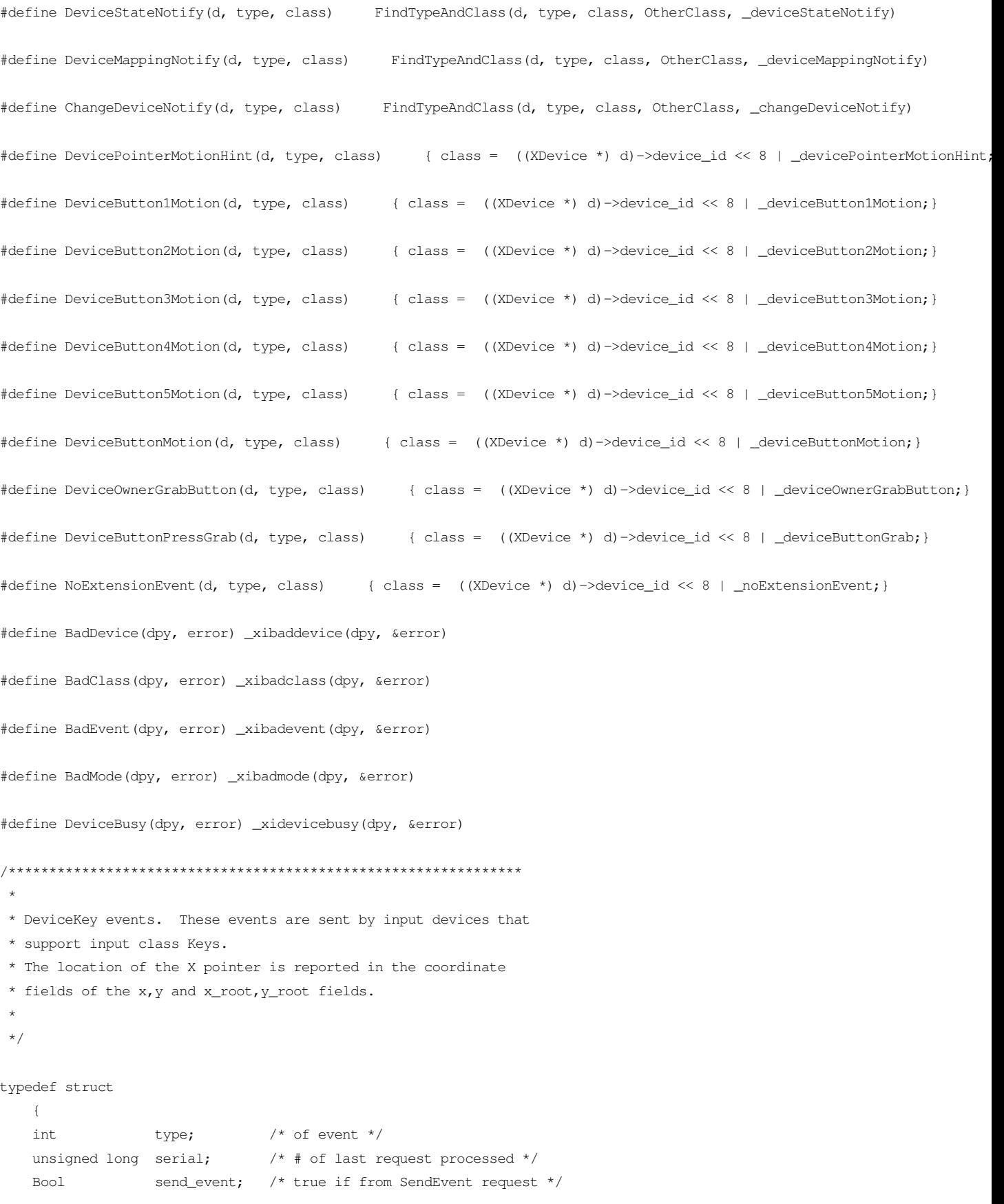

```
Display *display; /* Display the event was read from */
   Window window; \frac{1}{2} /* "event" window reported relative to */
   XID deviceid;
   Window root; \frac{1}{x} root window event occured on \frac{x}{x}Window subwindow; /* child window */
   Time time; \qquad \qquad /* milliseconds */
   int x, y; x^2, y^2 /* x, y coordinates in event window */
   int x_root; /* coordinates relative to root */
   int y_root; /* coordinates relative to root */
   unsigned int state; \frac{1}{x} key or button mask \frac{x}{x}unsigned int keycode; \frac{1}{x} detail */
   Bool same_screen; /* same screen flag */
   unsigned int device_state; /* device key or button mask */
   unsigned char axes_count;
   unsigned char first_axis;
   int axis data[6];
   } XDeviceKeyEvent;
typedef XDeviceKeyEvent XDeviceKeyPressedEvent;
typedef XDeviceKeyEvent XDeviceKeyReleasedEvent;
/*******************************************************************
*
* DeviceButton events. These events are sent by extension devices
* that support input class Buttons.
 *
 */
typedef struct {
   int type; \qquad \qquad /* of event */
   unsigned long serial; / \# of last request processed by server */Bool send_event; /* true if from a SendEvent request */
   Display *display; /* Display the event was read from */
   Window \quad window; \quad /* "event" window reported relative to */
   XID deviceid;
   Window root; \frac{1}{2} /* root window that the event occured on */
   Window subwindow; /* child window */
   Time time; \qquad \qquad /* milliseconds */
   int x, y; x, y coordinates in event window x/int x_root; /* coordinates relative to root */
   int y_root; /* coordinates relative to root */
   unsigned int state; \frac{1}{x} key or button mask */
   unsigned int button; /* detail */
   Bool same_screen; /* same screen flag */
   unsigned int device_state; /* device key or button mask */
   unsigned char axes_count;
   unsigned char first_axis;
   int axis_data[6];
   } XDeviceButtonEvent;
```
#### **X Input Extension Library**

```
typedef XDeviceButtonEvent XDeviceButtonPressedEvent;
typedef XDeviceButtonEvent XDeviceButtonReleasedEvent;
\star* DeviceMotionNotify event. These events are sent by extension devices
* that support input class Valuators.
\star/
```
typedef struct

 $\star/$ 

```
\left\{ \right.type; /* of event */int
                          /* # of last request processed by server */
   unsigned long serial;
              send_event; /* true if from a SendEvent request */
   Bool
              *display; \frac{1}{2} /* Display the event was read from */
   Display
                          /* "event" window reported relative to */
   Window
              window;
   XID
              deviceid;
   Window
              root;
                         /* root window that the event occured on */Window
              subwindow; /* child window */
                         /* milliseconds */time;
   Time
   int
              x, y;\frac{x}{x}, y coordinates in event window */
              x_root;
                          /* coordinates relative to root */int
                         /* coordinates relative to root */y_root;
   int
   unsigned int state;
                          /* key or button mask */is_hint;
                        /* detail */char
              same_screen; /* same screen flag */
   Bool
   unsigned int device_state; /* device key or button mask */
   unsigned char axes_count;
   unsigned char first_axis;
              axis_data[6];
   int
   } XDeviceMotionEvent;
* DeviceFocusChange events. These events are sent when the focus
* of an extension device that can be focused is changed.
typedef struct
   \left\{ \right.type; \qquad /* of event */
   int
   unsigned long serial; \frac{1}{1} \frac{1}{1} of last request processed by server */
   Bool
```

```
send_event; /* true if from a SendEvent request */
Display
           *display; /* Display the event was read from */
Window
            window;
                     /* "event" window reported relative to */
XID
           deviceid;
                      /* NotifyNormal, NotifyGrab, NotifyUngrab */
           mode;
int
int
           detail;
```
#### **X Input Extension Library**

 $/$ \* \* NotifyAncestor, NotifyVirtual, NotifyInferior, \* NotifyNonLinear, NotifyNonLinearVirtual, NotifyPointer, \* NotifyPointerRoot, NotifyDetailNone  $^{\star}/$ Time time; } XDeviceFocusChangeEvent; typedef XDeviceFocusChangeEvent XDeviceFocusInEvent; typedef XDeviceFocusChangeEvent XDeviceFocusOutEvent;  $\star$ \* ProximityNotify events. These events are sent by those absolute \* positioning devices that are capable of generating proximity information.  $^{\star}/$ typedef struct  $\{$ int type; /\* ProximityIn or ProximityOut \*/ unsigned long serial;  $/*$  # of last request processed by server  $*/$ Bool send\_event; /\* true if this came from a SendEvent request \*/ Display \*display; /\* Display the event was read from \*/ Window window; XID deviceid; root; Window Window subwindow; Time time; int  $x, y;$ int x\_root, y\_root; unsigned int state; Bool same\_screen; unsigned int device\_state; /\* device key or button mask \*/ unsigned char axes\_count; unsigned char first\_axis; int  $axis_data[6];$ } XProximityNotifyEvent; typedef XProximityNotifyEvent XProximityInEvent; typedef XProximityNotifyEvent XProximityOutEvent; \* DeviceStateNotify events are generated on EnterWindow and FocusIn \* for those clients who have selected DeviceState.  $^{\star}/$ typedef struct  $\{$ 

```
unsigned char class;
   unsigned char length;
   } XInputClass;
typedef struct {
   int type;
   unsigned long serial; \frac{1}{1 + \frac{1}{1 + \frac{1}{1}} \delta} of last request processed by server */
   Bool send_event; /* true if this came from a SendEvent request */
   Display * display; /* Display the event was read from */Window window;
   XID deviceid;
   Time time;
   int num_classes;
   char data[64];
} XDeviceStateNotifyEvent;
typedef struct {
  unsigned char class;
   unsigned char length;
   unsigned char num_valuators;
   unsigned char mode;
   int valuators[6];
} XValuatorStatus;
typedef struct {
   unsigned char class;
   unsigned char length;
   short num_keys;
   char keys[32];
} XKeyStatus;
typedef struct {
   unsigned char class;
   unsigned char length;
   short num_buttons;
   char buttons[32];
} XButtonStatus;
/*******************************************************************
\ddot{\phantom{0}}* DeviceMappingNotify event. This event is sent when the key mapping,
* modifier mapping, or button mapping of an extension device is changed.
 *
*/
typedef struct {
   int type;
   unsigned long serial; \frac{1}{1 + \frac{1}{1 + \frac{1}{1}} of last request processed by server */
   Bool send_event; /* true if this came from a SendEvent request */
   Display *display; /* Display the event was read from */
```
#### **X11, Release 6.8**

#### **X Input Extension Library**

```
Window
               window;
                           /* unused */XID
               deviceid;
   Time
               time;
   int
               request;
                          /* one of MappingModifier, MappingKeyboard,
                              MappingPointer */
               first_keycode;/* first keycode */
   int
   \text{int}count;
                           /* defines range of change w. first_keycode*/
} XDeviceMappingEvent;
* ChangeDeviceNotify event. This event is sent when an
* XChangeKeyboard or XChangePointer request is made.
 \star\star/typedef struct {
  int type;
                           /* # of last request processed by server */unsigned long serial;
   Bool
             send_event; /* true if this came from a SendEvent request */
             *display;
                           /* Display the event was read from */
   Display
   Window
             window;
                           /* unused */XID
              deviceid;
   Time
             time;
   intrequest;
                           /* NewPointer or NewKeyboard */
} XChangeDeviceNotifyEvent;
\star* Control structures for input devices that support input class
* Feedback. These are used by the XGetFeedbackControl and
* XChangeFeedbackControl functions.
 \star\star/typedef struct {
   XID
               class;
    int
                length;
    XID
                 id;
} XFeedbackState;
typedef struct {
   XID
         class;
   int
         length;
         id;
   XID
       click;
   int
   int
       percent;
   int pitch;
   int
         duration;
   int
        led_mask;
```
int global\_auto\_repeat; char auto\_repeats[32]; } XKbdFeedbackState; typedef struct { XID class; int length; XID id; int accelNum; int accelDenom; int threshold; } XPtrFeedbackState; typedef struct { XID class; int length; XID id; int resolution; int minVal; int maxVal; } XIntegerFeedbackState; typedef struct { XID class; int length; XID id; int max\_symbols; int num\_syms\_supported; KeySym \*syms\_supported; } XStringFeedbackState; typedef struct { XID class; int length; XID id; int percent; int pitch; int duration; } XBellFeedbackState; typedef struct { XID class; int length; XID id; int led\_values; int led\_mask; } XLedFeedbackState; typedef struct { XID class;

int length; XID id; } XFeedbackControl; typedef struct { XID class; int length; XID id; int accelNum; int accelDenom; int threshold; } XPtrFeedbackControl; typedef struct { XID class; int length; XID id; int click; int percent; int pitch; int duration; int led\_mask; int led\_value; int key; int auto\_repeat\_mode; } XKbdFeedbackControl; typedef struct { XID class; int length; XID id; int num\_keysyms; KeySym \*syms\_to\_display; } XStringFeedbackControl; typedef struct { XID class; int length; XID id; int int\_to\_display; } XIntegerFeedbackControl; typedef struct { XID class; int length; XID id; int percent; int pitch; int duration; } XBellFeedbackControl;

#### **X Input Extension Library**

```
typedef struct {
   XID
       class;
  int
       length;
        id;
   XID
  int led_mask;
        led_values;
   int
} XLedFeedbackControl;
\star* Device control structures.
 \star\star/typedef struct {
   XID
              control;
    int
                length;
} XDeviceControl;
typedef struct {
            control;
   XID
   int
              length;
              first_valuator;
   int
   int
              num_valuators;
                *resolutions;
   int
} XDeviceResolutionControl;
typedef struct {
   XID control;
   int
              length;
   int
              num_valuators;
    int
                *resolutions;
   int
               *min_resolutions;
              *max_resolutions;
    int
} XDeviceResolutionState;
* An array of XDeviceList structures is returned by the
* XListInputDevices function. Each entry contains information
* about one input device. Among that information is an array of
* pointers to structures that describe the characteristics of
 * the input device.
 \star^{\star}/typedef struct _XAnyClassinfo *XAnyClassPtr;
typedef struct _XAnyClassinfo {
  XID class;
```
int length; } XAnyClassInfo; typedef struct \_XDeviceInfo \*XDeviceInfoPtr; typedef struct \_XDeviceInfo { XID id; Atom type; char \*name; int num\_classes; int use; XAnyClassPtr inputclassinfo; } XDeviceInfo; typedef struct \_XKeyInfo \*XKeyInfoPtr; typedef struct \_XKeyInfo { XID class; int length; unsigned short min\_keycode; unsigned short max\_keycode; unsigned short num\_keys; } XKeyInfo; typedef struct \_XButtonInfo \*XButtonInfoPtr; typedef struct \_XButtonInfo { XID class; int length; short num\_buttons; } XButtonInfo; typedef struct \_XAxisInfo \*XAxisInfoPtr; typedef struct \_XAxisInfo { int resolution; int min\_value; int max\_value; } XAxisInfo; typedef struct \_XValuatorInfo \*XValuatorInfoPtr; typedef struct \_XValuatorInfo { XID class; int length; unsigned char num\_axes; unsigned char mode;

```
unsigned long
                  motion_buffer;
   XAxisInfoPtr
                   axes;
   } XValuatorInfo;
\ddot{\phantom{1}}* An XDevice structure is returned by the XOpenDevice function.
* It contains an array of pointers to XInputClassInfo structures.
* Each contains information about a class of input supported by the
* device, including a pointer to an array of data for each type of event
* the device reports.
\star/typedef struct {
    unsigned char input_class;
      unsigned char event_type_base;
} XInputClassInfo;
typedef struct {
                       device_id;
      XID
      int
                       num_classes;
      XInputClassInfo *classes;
} XDevice;
* The following structure is used to return information for the
* XGetSelectedExtensionEvents function.
\star/typedef struct {
      XEventClass event_type;
          device;
      XID
} XEventList;
\star* The following structure is used to return motion history data from
* an input device that supports the input class Valuators.
* This information is returned by the XGetDeviceMotionEvents function.
\pm^{\star}/typedef struct {
     Time time;
```
#### **X Input Extension Library**

```
int
            *data;
} XDeviceTimeCoord;
* Device state structure.
* This is returned by the XQueryDeviceState request.
 \star/typedef struct {
      XID
           device_id;
      int
              num_classes;
      XInputClass *data;
} XDeviceState;
* Note that the mode field is a bitfield that reports the Proximity
 * status of the device as well as the mode. The mode field should
* be OR'd with the mask DeviceMode and compared with the values
* Absolute and Relative to determine the mode, and should be OR'd
* with the mask ProximityState and compared with the values InProximity
 * and OutOfProximity to determine the proximity state.
 \star/typedef struct {
   unsigned char class;
   unsigned char length;
   unsigned char num_valuators;
   unsigned char mode;
   int
                   *valuators;
} XValuatorState;
typedef struct {
   unsigned char class;
   unsigned char length;
   short
          num_keys;
   char
               keys[32];
} XKeyState;
typedef struct {
   unsigned char class;
   unsigned char length;
          num_buttons;
   short
              buttons[32];
   char
} XButtonState;
```

```
\star* Function definitions.
 ^{\star}/_XFUNCPROTOBEGIN
extern int XChangeKeyboardDevice(
#if NeedFunctionPrototypes
    \mathtt{Display*}\prime^* display */,
     XDevice* /* device */
#endif
);
extern int XChangePointerDevice(
#if NeedFunctionPrototypes
    Display* /* display */,
     XDevice*
                          /* device */,
     int
                                     \frac{1}{2} xaxis \frac{x}{i}/* yaxis */
     int
#endif
);
extern int XGrabDevice(
#if NeedFunctionPrototypes
    Display* \qquad /* display */,
     XDevice*
                          /* device */,
    Window \begin{array}{ccc} \n\sqrt{2} & \text{if } 2 \text{ and } 2 \text{ and } 2 \text/* event count */,
     \verb|XEventClass* | /* event_list */;/* this\_device\_mode */int
                                      \frac{1}{2} other_devices_mode */,
     int
                           /* time */Time
#endif
);
extern int XUngrabDevice(
#if NeedFunctionPrototypes
     Display* /* display */,
     XDevice*
                          /* device */,
                           /* time */Time
#endif
);
extern int XGrabDeviceKey(
#if NeedFunctionPrototypes
     \label{eq:display} \begin{minipage}{0.9\linewidth} \text{Display} \star \text{ /} \star \text{ display \end{minipage} \begin{minipage}{0.9\linewidth} \text{display } \star \text{ /} \star \text{ } \end{minipage}\texttt{XDevice*} \qquad \qquad \texttt{/*} \texttt{ device * /} \texttt{,}
```

```
unsigned int /* key */,
   unsigned int /* modifiers */,
   XDevice* /* modifier_device */,
   Window /* grab_window */,
   Bool /* owner_events */,
   unsigned int /* event_count */,
   XEventClass* /* event_list */,
   int /* this_device_mode */,
   int /* other_devices_mode */
#endif
);
extern int XUngrabDeviceKey(
#if NeedFunctionPrototypes
   Display* /* display */,
   XDevice* /* device */,
   unsigned int /* key */,
   unsigned int /* modifiers */,
   XDevice* /* modifier_dev */,
   Window /* grab_window */
#endif
);
extern int XGrabDeviceButton(
#if NeedFunctionPrototypes
  Display* /* display */,
   XDevice* /* device */,
   unsigned int /* button */,
   unsigned int /* modifiers */,
   XDevice* /* modifier_device */,
   Window /* grab_window */,
   Bool /* owner_events */,
   unsigned int /* event_count */,
   XEventClass* /* event_list */,
   int /* this_device_mode */,
   int /* other_devices_mode */
#endif
);
extern int XUngrabDeviceButton(
#if NeedFunctionPrototypes
  Display* /* display */,
   XDevice* /* device */,
   unsigned int /* button */,
   unsigned int /* modifiers */,
   XDevice* /* modifier_dev */,
   Window /* grab_window */
#endif
);
```
```
extern int XAllowDeviceEvents(
#if NeedFunctionPrototypes
    Display* /* display */,
    XDevice* /* device */,
    int /* event_mode */,
     Time /* time */#endif
);
extern int XGetDeviceFocus(
#if NeedFunctionPrototypes
    \begin{tabular}{ll} \bf \texttt{Display*} & \texttt{\texttt{/*}} \texttt{ display *1}, \end{tabular}XDevice* /* device */,
    Window* /* focus */,
    int^* /* revert_to */,
    Time* /* time */#endif
);
extern int XSetDeviceFocus(
#if NeedFunctionPrototypes
    Display* /* display */,
      XDevice* /* device */,
      Window /* focus */,
    int \frac{1}{x} /* revert_to */,
    Time /* time */#endif
);
extern XFeedbackState *XGetFeedbackControl(
#if NeedFunctionPrototypes
    \begin{tabular}{ll} \bf \texttt{Display*} & \texttt{\texttt{\texttt{\texttt{\texttt{\texttt{\texttt{N}}}}}}}\\ \bf \texttt{\texttt{\texttt{N}}} & \bf \texttt{\texttt{N}} & \bf \texttt{\texttt{N}} & \bf \texttt{\texttt{N}} & \bf \texttt{\texttt{N}}\\ \bf \texttt{\texttt{N}} & \bf \texttt{\texttt{N}} & \bf \texttt{\texttt{N}} & \bf \texttt{\texttt{N}}\\ \bf \texttt{\texttt{N}} & \bf \texttt{\texttt{N}} & \bf \texttt{\texttt{N}} & \bf \texttt{\texttt{N}}\\ \bf \texttt{\texttt{N}} & \bf \XDevice* /* device */,
    int^* /* num_feedbacks */
#endif
);
extern int XFreeFeedbackList(
#if NeedFunctionPrototypes
    XFeedbackState* /* list */
#endif
);
extern int XChangeFeedbackControl(
#if NeedFunctionPrototypes
    Display* /* display */,
    XDevice* /* device */,
    unsigned long /* mask */,
     XFeedbackControl* /* f */
#endif
```

```
);
extern int XDeviceBell(
#if NeedFunctionPrototypes
  Display* /* display */,
   XDevice* /* device */,
   XID \frac{1}{\sqrt{2}} feedbackclass \frac{1}{\sqrt{2}},
   XID \frac{1}{\sqrt{2}} /* feedbackid */,
   int \frac{1}{x} percent \frac{x}{x}#endif
);
extern KeySym *XGetDeviceKeyMapping(
#if NeedFunctionPrototypes
   Display* /* display */,
   XDevice* /* device */,
#if NeedWidePrototypes
   unsigned int /* first */,
#else
   KeyCode /* first */,
#endif
   int /* keycount */,
   \hspace{2.5cm}{\rm int}\hspace{2.5cm}{\star} \hspace{2.5cm} {\rm syns\_per\_code \hspace{0.1cm} {\star}}/#endif
);
extern int XChangeDeviceKeyMapping(
#if NeedFunctionPrototypes
    Display* /* display */,
    XDevice* /* device */,
   int \frac{1}{\pi} /* first */,
   int /* syms_per_code */,
   KeySym* /* keysyms */,
   int 4 * count */
#endif
);
extern XModifierKeymap *XGetDeviceModifierMapping(
#if NeedFunctionPrototypes
   Display* /* display */,
   XDevice* /* device */
#endif
);
extern int XSetDeviceModifierMapping(
#if NeedFunctionPrototypes
   Display* /* display */,
   XDevice* /* device */,
   XModifierKeymap* /* modmap */
#endif
```

```
);
extern int XSetDeviceButtonMapping(
#if NeedFunctionPrototypes
  Display* /* display */,
   XDevice* /* device */,
   unsigned char* /* map[] */,
   int /* nmap */#endif
);
extern int XGetDeviceButtonMapping(
#if NeedFunctionPrototypes
   Display* /* display */,
   XDevice* /* device */,
   unsigned char* /* map[] */,
    unsigned int /* nmap */
#endif
);
extern XDeviceState *XQueryDeviceState(
#if NeedFunctionPrototypes
   \begin{tabular}{ll} \bf \texttt{Display*} & \texttt{\texttt{\texttt{\texttt{\texttt{X}}}}}\\ \bf \end{tabular}XDevice* /* device */
#endif
);
extern int XFreeDeviceState(
#if NeedFunctionPrototypes
    XDeviceState* /* list */
#endif
);
extern XExtensionVersion *XGetExtensionVersion(
#if NeedFunctionPrototypes
  \begin{tabular}{ll} \bf \texttt{Display*} & \texttt{\texttt{\texttt{\texttt{\texttt{N}}}}}\\ \bf \end{tabular}_Xconst char* /* name */
#endif
);
extern XDeviceInfo *XListInputDevices(
#if NeedFunctionPrototypes
   Display* /* display */,
   int* /* ndevices */
#endif
);
extern int XFreeDeviceList(
#if NeedFunctionPrototypes
   XDeviceInfo* /* list */
```

```
#endif
);
extern XDevice *XOpenDevice(
#if NeedFunctionPrototypes
   \begin{tabular}{ll} \bf \texttt{Display*} & \texttt{/* display */} \end{tabular}XID /* id * /#endif
);
extern int XCloseDevice(
#if NeedFunctionPrototypes
   Display* /* display */,
  XDevice* /* device */
#endif
);
extern int XSetDeviceMode(
#if NeedFunctionPrototypes
  Display* /* display */,
   XDevice* /* device */,
   int /* mode */#endif
);
extern int XSetDeviceValuators(
#if NeedFunctionPrototypes
   Display* /* display */,
    XDevice* /* device */,
    int* /* valuators */,
   int \frac{1}{\sqrt{2}} /* first_valuator */,
   int /* num_valuators */
#endif
);
extern XDeviceControl *XGetDeviceControl(
#if NeedFunctionPrototypes
  Display* /* display */,
   XDevice* /* device */,
   int /* control */#endif
);
extern int XChangeDeviceControl(
#if NeedFunctionPrototypes
   Display* /* display */,
   \verb|XDevice*| + \verb|device*| / \verb|,int \frac{1}{\sqrt{2}} /* control */,
   \verb|XDeviceControl*|+ \verb|A*|+ \verb|A*|+#endif
```

```
);
extern int XSelectExtensionEvent(
#if NeedFunctionPrototypes
  Display* /* display */,
   Window /* w */XEventClass* /* event_list */,
   int \qquad \qquad \text{ $\prime$}^{\star}$ count $\star$/}#endif
);
extern int XGetSelectedExtensionEvents(
#if NeedFunctionPrototypes
   Display* /* display */,
   \begin{array}{ccc} \text{Window} & \hspace{1cm} & \text{ \quad \quad } \mathbb{X} \end{array}int* /* this_client_count */,
   XEventClass** /* this_client_list */,
   int^* /* all_clients_count */,
   XEventClass** /* all_clients_list */
#endif
);
extern int XChangeDeviceDontPropagateList(
#if NeedFunctionPrototypes
   Display* /* display */,
   \begin{array}{ccc} \text{Window} & \text{ /* window } \star / \text{,} \end{array}int \frac{1}{\sqrt{2}} /* count \frac{1}{\sqrt{2}}XEventClass* /* events */,
   int /* mode */#endif
);
extern XEventClass *XGetDeviceDontPropagateList(
#if NeedFunctionPrototypes
   Display* /* display */,
   Window /* window */,
   int^* /* count */
#endif
);
extern Status XSendExtensionEvent(
#if NeedFunctionPrototypes
   Display* /* display */,
   XDevice* /* device */,
    Window /* dest */,
    Bool /* prop */,
    int /* count */,
   XEventClass* /* list */,
   XEvent* /* event */
#endif
```
#if NeedFunctionPrototypes

extern XDeviceTimeCoord \*XGetDeviceMotionEvents(

```
);
```

```
Display* \frac{1}{x} display */,<br>XDevice* \frac{1}{x} device */,
              /* device */,
  Time /* start */,
   Time /* stop */,
   int* /* nEvents */,
   int* /* mode */,
   int^* /* axis_count */
#endif
);
extern int XFreeDeviceMotionEvents(
#if NeedFunctionPrototypes
   XDeviceTimeCoord* /* events */
#endif
);
extern int XFreeDeviceControl(
#if NeedFunctionPrototypes
   XDeviceControl* /* control */
#endif
);
_XFUNCPROTOEND
#endif /* _XINPUT_H_ */
/* Definitions used by the server, library and client */
#ifndef _XI_H_
#define _XI_H_
#define sz_xGetExtensionVersionReq 8
#define sz_xGetExtensionVersionReply 32
#define sz_xListInputDevicesReq 4
#define sz_xListInputDevicesReply 32
#define sz_xOpenDeviceReq 8
#define sz_xOpenDeviceReply 32
#define sz_xCloseDeviceReq 8
#define sz_xSetDeviceModeReq 8
#define sz_xSetDeviceModeReply 32
#define sz_xSelectExtensionEventReq 12
#define sz_xGetSelectedExtensionEventsReq 8
#define sz_xGetSelectedExtensionEventsReply32
#define sz_xChangeDeviceDontPropagateListReq 12
#define sz_xGetDeviceDontPropagateListReq 8
```
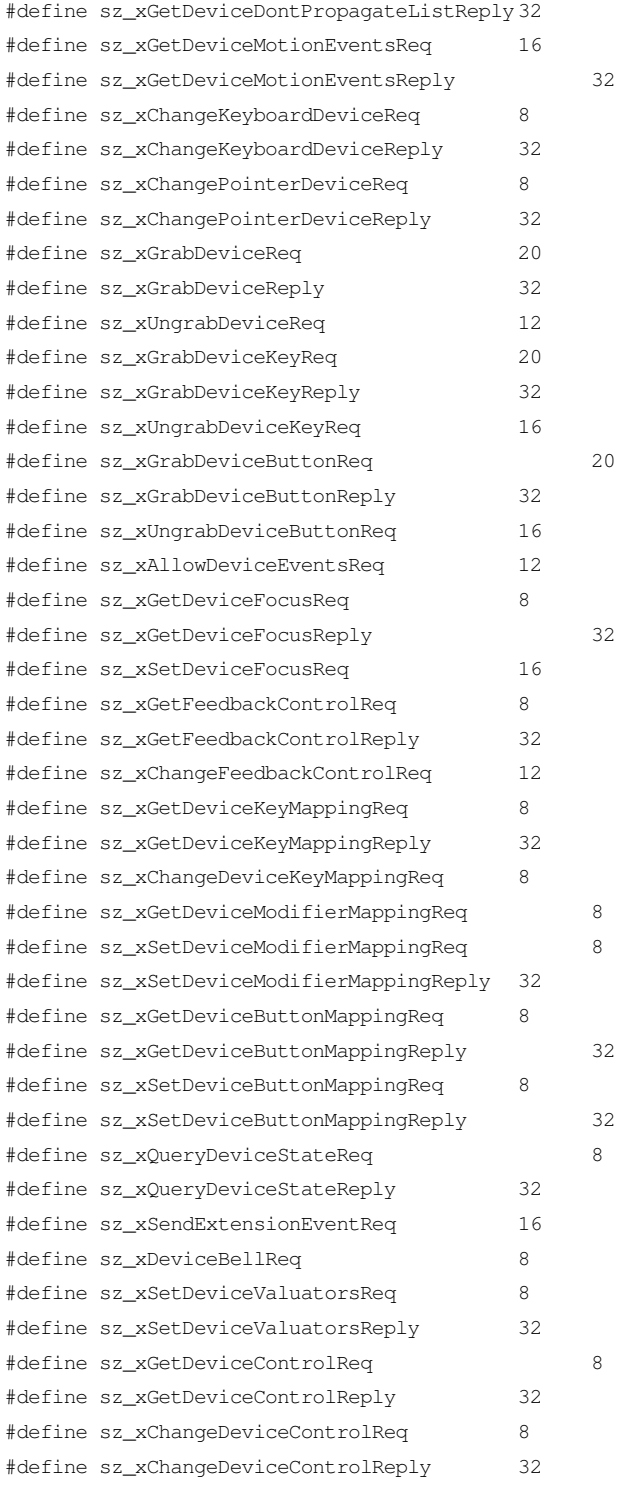

#define INAME "XInputExtension"

#define XI\_KEYBOARD "KEYBOARD" #define XI\_MOUSE "MOUSE" #define XI\_TABLET "TABLET" #define XI\_TOUCHSCREEN "TOUCHSCREEN"

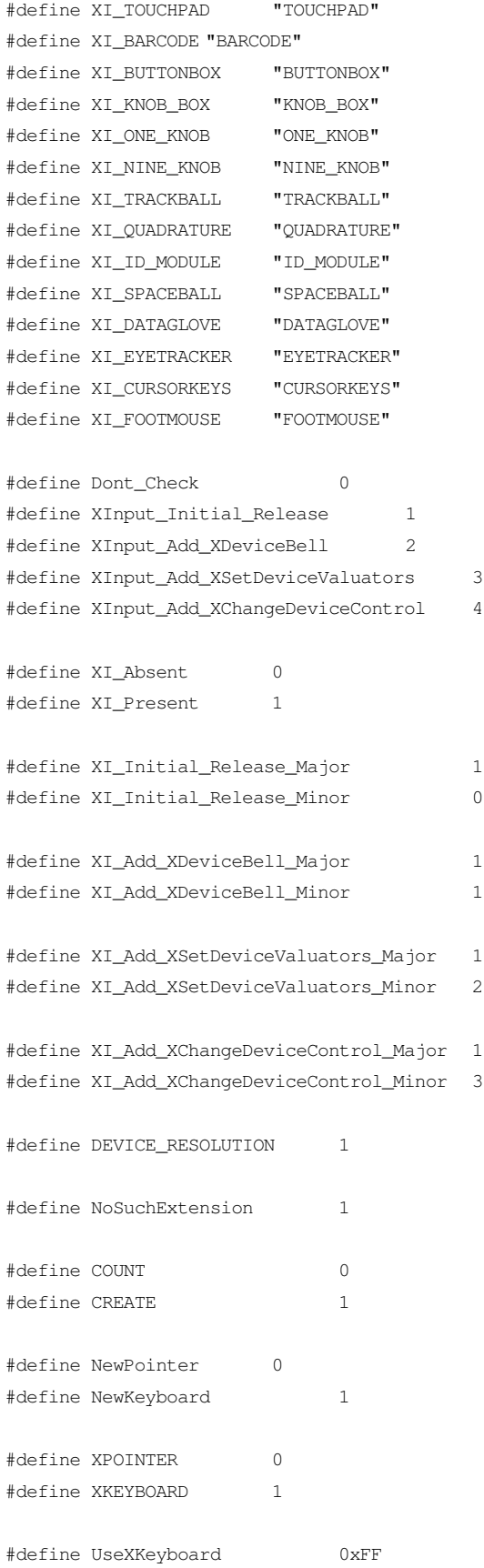

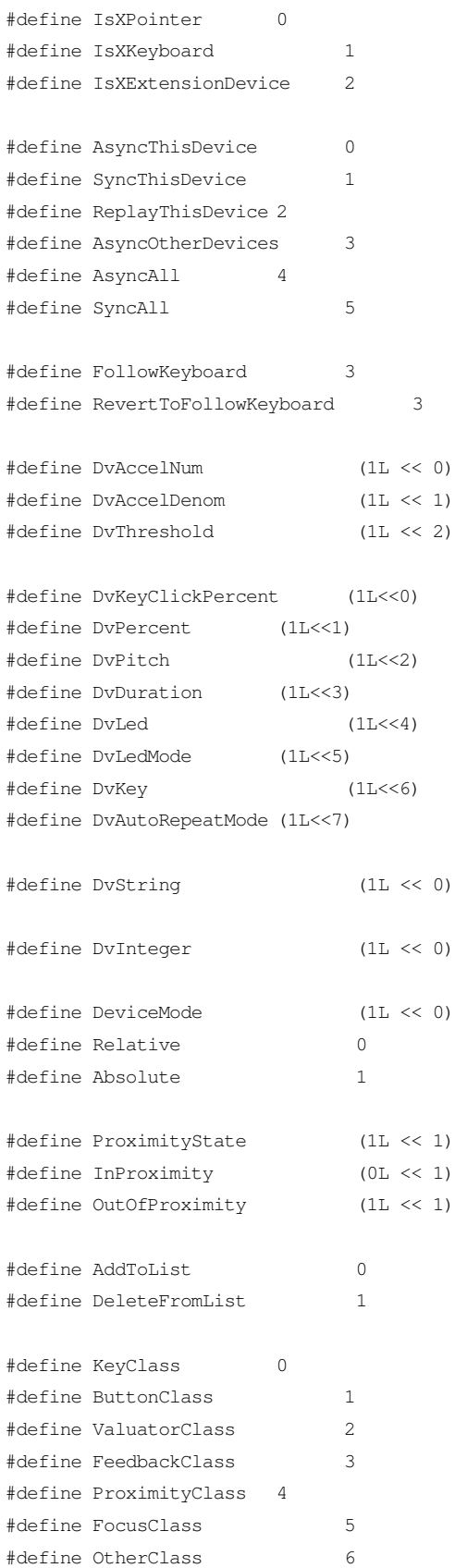

```
#define KbdFeedbackClass 0
#define PtrFeedbackClass 1
#define StringFeedbackClass 2
#define IntegerFeedbackClass 3
#define LedFeedbackClass 4
#define BellFeedbackClass 5
#define _devicePointerMotionHint 0
#define _deviceButton1Motion 1
#define _deviceButton2Motion 2
#define _deviceButton3Motion 3
#define _deviceButton4Motion 4
#define _deviceButton5Motion 5
#define _deviceButtonMotion 6
#define _deviceButtonGrab 7
#define _deviceOwnerGrabButton 8
#define _noExtensionEvent 9
#define XI_BadDevice 0
#define XI_BadEvent 1
#define XI_BadMode 2
#define XI_DeviceBusy 3
#define XI_BadClass 4
typedef unsigned long XEventClass;
/*******************************************************************
\star* Extension version structure.
 *
 */
typedef struct {
      int present;
       short major_version;
       short minor_version;
} XExtensionVersion;
#endif /* _XI_H_ */
```
# **Table of Contents**

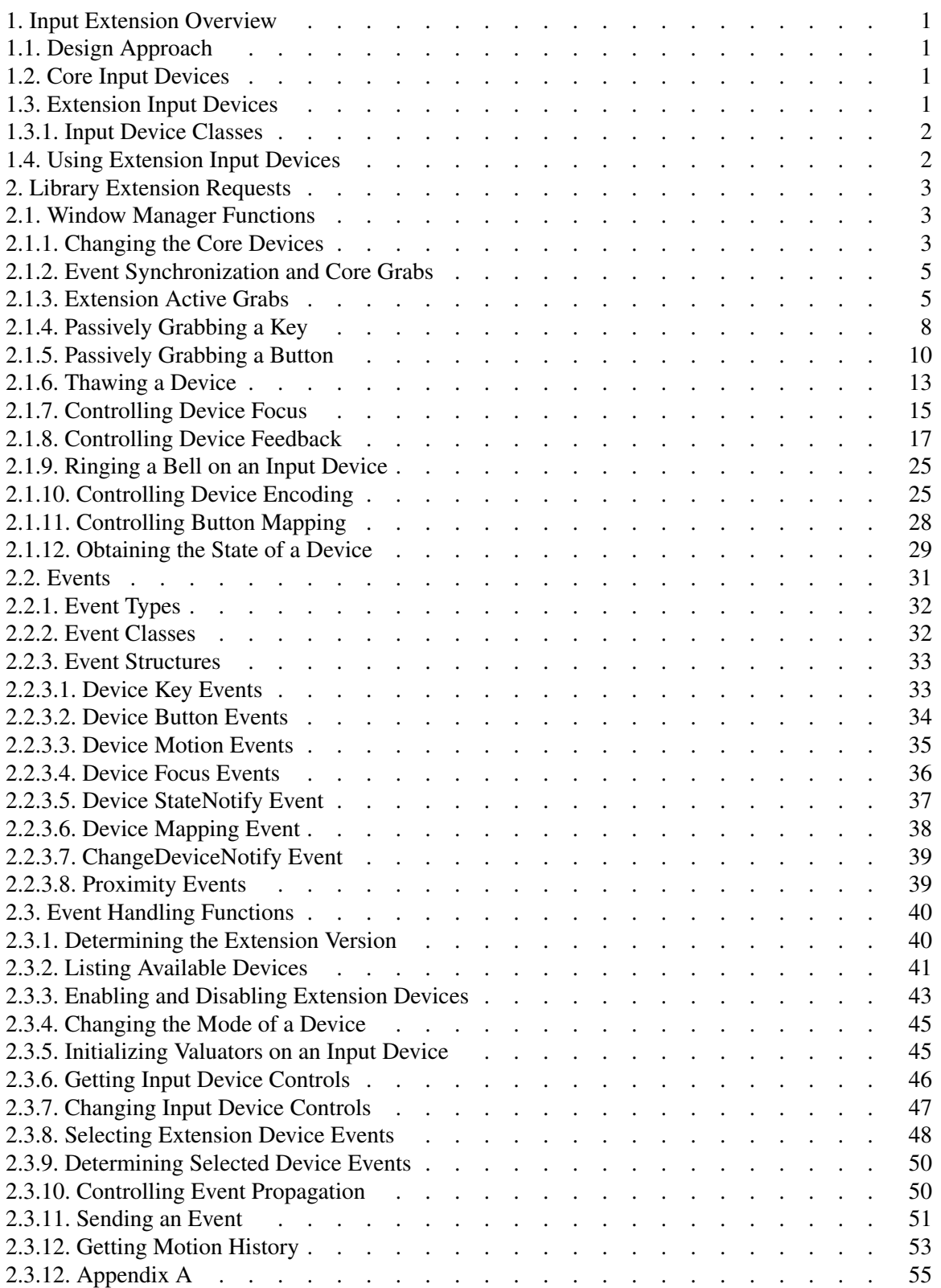